**تكنولوجيا التصميم الرقمي وتطبيقها في صناعة وتصميم المنتجات المعدنية والبالستيكية: دراسة تطبيقية باستخدام برنامج األوتوكاد**

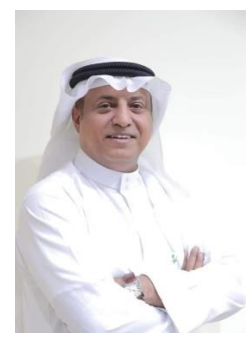

**إعداد د. عصام عبد هللا علي العسيري كلية الفنون والتصميم – جامعة جدة**

**ملخص الدراسة**

تأتي أهمية البحث الحالي من كونه دراسة وافية للطفرات التقنية الحادة في تكنولوجيا التصميم الرقمي، حيث يهدف إلى تقديم تحليل موضوعي لتكنولوجيا التصميم الرقمي، وتعريف برنامج الأوتوكاد ومدى فائدته في الصناعات كمثال على تطبيقات التصميم الرقمي على الحاسوب، والكشف عن المعوقات التي تحول دون مساهمة برنامج األوتوكاد في تصميم المنتجات المعدنية والبالستيكية، وقد سعى الباحث إلى تحقيق أهداف البحث من خالل اتباع المنهج وصفي حيث جمع البيانات، والمنهج التجريبي حيث التطبيق على برنامج الأوتوكاد محل الدراسة.

وقد توصل الباحث من خالل دراسته إلى أن برنامج التصميم الرقمي "أوتوكاد" ذو فائدة كبيرة في تصميم قطع اآلالت واألجهزة والمعدات المعدنية والبالستيكية بدقة متناهية، والتي تظهر دقتها في مرحلة تصنيعها فيما بعد لتصبح منتج يتصف بالدقة والمالئمة.

الكلمات المفتاحية: أوتوكاد – تصميم رقمي – منتجات معدنية وبالستيكية

## Abstract

The importance of the research is that it is a comprehensive study of modern technological developments in digital design technology, and aims to provide an analytical description of digital design technology, definition of the AutoCAD program and its effectiveness in industries as an example of digital design applications on the computer, and the detection of obstacles that prevent the AutoCAD program from contributing to Designing metal and plastic products, the researcher has sought to achieve the goals of the research by following the descriptive approach where he collected data, and the experimental approach where the application to the AutoCAD program.

The researcher concluded through his study that the digital design program "AutoCAD" is of great benefit in designing metal, plastic and machinery parts and equipment with great precision, which shows its accuracy in the later stage of its manufacture to become a product that is accurate and appropriate.

key words

AutoCAD - digital design - metal and plastic products

**المقدمة**

في ضوء التطور المستمر للتكنولوجيا المعاصرة، تزايد اهتمام المؤسسات والدول وبتسخير ذلك التقدم لخدمة تكنولوجيا الصناعة وخصوصا في مجال التصميم الرقمي. فقد ازداد استعمال تكنولوجيا التصميم الرقمي وتعددت استخداماتها منذ اواخر القرن الماضي، ويُعد هذا االنتشار الواسع في تلك الحقبة الزمنية الصغيرة مؤش ًرا على أن جميع مناحي التصميم الفني والتقني ستؤول في النهاية إلى نظائرها الرقمية سواء كان ذلك عن طريق التحويل الرقمي أو عن طريق استخدام الحاسوب في خطوط النتاج التصميمي والصناعي. وبالتزامن مع تلك المؤشرات ظهر في نفس الحقبة الكثير من الفنانين الذين يعملون في مجاالت فنية تشكيلية متنوعة مستفيدين من تكنولوجيا التصميم الرقمي كأداة لإلبداع في جوانب أعمالهم الفنية، ففي بعض الحاالت يظهر في أعمالهم الفنية بعض خصائص مميزة للوسيط الرقمي وتعكس لغته وجماليته، وفي حاالت أخرى يكون االستخدام التكنولوجي شيئًا غامض الداللة إلى درجة من الصعب أن تحدد ما إذا كان هذا العمل الفني قد تم إبداعه بواسطة الوسائل الرقمية أم تم إنجازه يدويًا أو ميكانيكيًا.

ويحظى الفن الرقمي بشعبية كبيرة على حساب أنواع عديدة أخرى من الفنون األخرى؛ كما يعد التصميم أحد المجاالت المهمة في الحياة اإلنسانية، ويتضمن جميع نواحي الحياة المعاصرة واالنتاج والصناعة، وال ينعزل عن كافة االبتكارات، فهو فكر فني يصاحب كل أنماط واتجاهات الفنون.

بدأت المتاحف في القرن العشرين في االهتمام بمراحل تطور الفنون واقامت عديد من المعارض المهمة للفنون الرقمية؛ ولوحظ من خاللها األقبال المتزايد من مجتمع الفن المعاصر على تلك النوعية من الفنون.

**أهمية البحث**

- يعبتر هذا البحث دراسة وافية للطفرات التقنية الحادة في تكنولوجيا التصميم الرقمي وما يختص بها من تصميم فني وتطبيق صناعي في مجال صناعة المواد البالستيكية والمعدنية.
- تفنيد أسباب أهمية برنامج األوتوكاد في التصميم الرقمي ويشمل هذا البحث على معرفة شاملة ببرنامج األوتوكاد
- المحاولة في خلق طرق جديدة لالستفادة من برنامج األوتوكاد في صناعة المواد البالستيكية والمعدنية.

**أهداف البحث** 

- يسعي الباحث في هذا البحث إلى تقديم تحليل موضوعي لتكنولوجيا التصميم الرقمي.
- يهدف البحث إلي تحديد تعريف برنامج األوتوكاد ومدى اإلفادة منه في الصناعات كمثال على تطبيقات التصميم الرقمي على الحاسوب.
- الكشف عن المعوقات التي تحول دون مساهمة برنامج األوتوكاد في تصميم المنتجات المعدنية والبالستيكية.

#### **فرضيات البحث**

الفرضية الرئيسية للباحث هي تطوير صناعة المنتجات المعدنية والبالستيكية عن طريق التصميم الرقمي باستخدام برنامج الأوتوكاد، ومن تلك الفرضية يتفرع عدد من التساؤالت التي تتمم تلك الفرضية؛ ومنها:

> .0 مدي الدراية ببرنامج االوتوكاد. .2 ما طرق االستفادة من برنامج االوتوكاد في الصناعة والتصميم الرقمي. .3 ما معوقات استخدام االوتوكاد في اتمام فرضية البحث الرئيسية.

#### **حدود البحث**

- استخدام برنامج االوتوكاد في تصميم المنتجات المعدنية والبالستيكية.
	- التعريف بالتصميم الرقمي في الحاسوب.
	- األعمال المعدنية والبالستيكية المصممة بوسيلة برنامج األوتوكاد.

### **مصطلحات البحث**

## برنامج األوتوكاد

برنامج أو أداة تساعد في عمل تصميم للمواد سواء كان 2D أو 3D من األمثلة عليه، عمليات الرسم والتعديل للعمال الفنية عبر البرامج الجاهزة، وكذلك الصور المرسومة ببرامج الرسم باستخدام الفأرة أو لوحة الرسم اإللكترونية.

التعريف الإجرائي لبرنامج الأوتوكاد

هو برنامج ُمعد بحرفية عالية من قبل شركات عالمية ومن أشهرها شركة Adobe وهي شركات متخصصة بالذات لخدمة الرسم الرقمي وما يمثله من تصميم جرافيك فهي تحاول جاهدة خلق برامج رسم ذو أدوات فنية متعددة تعطي المستخدم مساحة واسعة لتحاكي واقع الرسم بالفرشاة وغيرها من أدوات الرسم االعتيادية.

# التصميم الرقمي

التصميم بمساعدة الحاسوبCAD (design aided-Computer )، هو استخدام تكنولوجيا الحاسوب إلنجاز عملية تصميم الوثائق. ويسمح نظام التصميم بمعونة الحاسوب بتمثيل ودراسة عمل منتج دون تصنيعه، كاختبار أو محاكاة سلوك محرك أو جناح طائرة. ويتألف نظام التصميم بمعونة الحاسوب من معالج وذاكرة مركزية من أجل تنفيذ البرامج وإجراء التحاليل، إضافةً إلى نظام بياني لإنشاء النماذج الرسومية وتعديلها على الشاشة وحفظها. مع مراعاة وجود وحدات محيطية إلدخال وإخراج المعلومات مثل الراسمة والطابعة. وتحتوي برامج التصميم بمعونة الحاسوب عادة مكتبات من أجل تسهيل عمليات ،Performance Evaluation Using CAD/CAE ،Chang( .والتصميم اإلدخال )2013

التعريف اإلجرائي للتصميم الرقمي

تنطوي عمليات التصميم والتصنيع بمساعدة الحاسوب CAD/CAM .على استخدامه فيهاً، اذًا يستند الـ CAD على رسومات الحاسوب، وهو ما يعني الخلق والتالعب في الصـور على جهاز أساسه العرض بمســاعدة جهاز الحاســوب. أما أهمية التصنيع بمساعدة الحاسوب CAM فتقع في نقطتين متميزتين هما أنه يوفر وسيلة لصنع نماذج مادية من نماذج افتراضية بسرعة وفعالية وأنها تساعد على تحقيق التمثيالت الشكلية الناتجة من التصاميم والنماذج االفتراضية المعاصرة المنجزة بالحاسوب وذلك لإلمكانيات التصنيعية التي توفرها في اإلنتاج لصنع أجزاء وقوالب بالحجم الكامل من مجموعة من المواد مثل الألمنيوم والحديــد والبلاستك. (Al-khafaji) (2016)

### المنتجات البالستيكية

المنتجات البلاستيكية هي منتجات بسيطة التشكيل وخفيفة الوزن صُممت لكي تشغل مساحة وحيز حسب التصميم. (شريف، ٢٠١٥)

التعريف اإلجرائي للمنتجات البالستيكية

تعد طريقة تصنيع المواد البالستيكية وبذكر طريقة التصنيع فمقصد الباحث أن المعنى هنا هو قابلية المادة للتشكل والتصنيع وان البلاستيك من أكثر المواد طواعيةً للتشكل. )شريف، 2102(

المنتجات المعدنية

تلك الأجزاء المكونة ألى آلة أو جهاز و التي قد تستعمل فيها أو في أي آلة أخرى مشابهة لها و وظيفتها ربط أجزاء الميكنة المتعددة أو جعل الماكينة قادرة على أداء المطلوب منها. )مختار، 2102(

التعريف اإلجرائي للمنتجات المعدنية

تشمل صناعة المنتجات المعدنية جميع المنشآت والورش االنتاجية التي تقوم بواحدة او اكثر من األنشطة الصناعية التالية:

- تشكيل المنتجات المعدنية
- تشطيب المنتجات المعدنية من خالل العمليات المختلفة بما فيها عمليات إعداد الأسطح المعدنية.

وتنقسم هذه الصناعة إلى ثالث أنواع من العمليات المختلفة )تشكيل المنتجات المعدنية تجهيز اسطح المعادن تشطيب اسطح المعادن) ( Egyptian Pollution )2013 ،Abatement Programme

برنامج األوتوكاد

برنامج أو اداة تساعد في عمل تصميم للمواد سواء كان 2D أو 3D من األمثلة عليه، عمليات الرسم والتعديل للعمال الفنية عبر البرامج الجاهزة، وكذلك الصور المرسومة ببرامج الرسم باستخدام الفأرة أو لوحة الرسم اإللكترونية. )CADFolks، )2018

التعريف الإجرائي لبرنامج الأوتوكاد

هو برنامج ُمعد بحرفية عالية من قبل شركات عالمية ومن أشهرها شركة Adobe وهي شركات متخصصة بالذات لخدمة الرسم الرقمي وما يمثله من تصميم جرافيك فهي تحاول جاهدة خلق برامج رسم ذو أدوات فنية متعددة تعطي المستخدم مساحة واسعة لتحاكي واقع الرسم بالفرشاة وغيرها من أدوات الرسم االعتيادية. )CADFolks، )2018

**الدراسات السابقة** أو لًا الدراسات العربية:

0( دراسة شيماء مهران )2119(:

هدفت الدراسة إلى عرض ودراسة تقنية الطباعة ثلاثية الأبعاد، واستخداماتها المقترحة في مجال التصميم الداخلي واألثاث، وتفنيد أوجه اختالف والتشابه بين تقنية الطباعة ثلاثية الأبعاد والتقنيات التقليدية التي تعتمد على الحاسب الآلي مثل آلات التحكم الرقمي ( CNC) في إنتاج أشكال مجسمة ثلاثية الأبعاد في مجال التخصص.

واستخدمت الدراسة المنهج الوصفي في الوصول إلى أن الطباعة ثالثية األبعاد لن تحل محل عميات التصنيع التقليدية لمنتجات األثاث والتصميم الداخلي حاليًا بشكل كامل؛ وإنما سوف تعززها وتكون بمنزلة مكمل لها، كما توصلت الدراسة إلى أن تقنية الطباعة ثلاثية الأبعاد تختصر مراحل التشغيل للحصول على المنتج إلى: التصميم بالحاسب ثم الطباعة ثم المنتج النهائي، كما انها تختصر الوقت الالزم لتسويق منتج جديد في العديد من المجاالت وذلك بتحسين جودة المنتج، بالجمع بين التصميم والتصنيع مباشرة، وتخفض تكلفة المنتج بواسطة تخفيض تكلفة مراحل التطوير والتحديث.

٢) در اسة خليل (٢٠١٨):

هدفت الدراسة إلى إلقاء الضوء على التصوير الرقمي وعلى تطوير فن التصوير الكاريكاتيري من الناحية الفنية التشكيلية واستخدمت الدراسة المنهج الوصفي التحليلي باإلضافة إلى المنهج التطبيقي، وتوصلت الدراسة إلى ضرورة أن يأخذ مصمم التصوير الكاريكاتير الرقمي ذو المستوى الفني الجيد القيم التشكيلية على محمل الجد، مثلما يأخذها فنان التصوير التقليدي حتي ال تصبح حرفة تستند إلى المهارة التكنولوجية فقط.

3( دراسة مروة عبد الغني )2109(:

هدفت الدراسة إلى تفير دراسة عربية أكاديمية تحلل الشبكات الهندسية ثالثية األبعاد ودمجها مع الكتابات العربية مع توضيح القيم الجمالية والفنية لكل منها، كما تهدف إلى فتح آفاق جديدة للتجريب من خالل المعالجات التشكيلية الهندسية ثالثية االبعاد وبعض الكتابات العربية(الخط الكوفي، الخط الديواني) وإمكانية دمجهم منفردين ومجتمعين وتوظيفهم في تصميم أقمشة المعلقات الطباعية، ومنهج الدراسة المنهج الوصفي التحليلي، وتوصلت الدراسة إلى التأكيد على القيم الجمالية والشكلية التي يمكن االستفادة منها في مجال تصميم طباعة المنسوجات بصفة عامة وتصميم المعلقات الطباعية بصفة خاصة، كما أوصت الدراسة على الاهتمام باستخدام بعض البرامج المتخصصة للحاسب الآلي في مجال التصميمات الطباعية.

٤) دراسة هبة السيد (٢٠١٥):

هدفت الدراسة إلى بناء مقرر إلكتروني مقترح في التصميم وأثره على تنمية مهارات التفكير البصري واالتجاه نحو الفن الرقمي لدى طالب التربية الفنية بكلية التربية النوعية واستخدمت لدراسة المنهجين الوصفي وشبه التجريبي للوصول إلى النتائج التي تؤكد على أن مقررات التعليم االلكتروني للتربية الفنية مقررات تعليمية إلكترونية مستحدثة لها ما يجعلها تختلف عن المقررات التقليدية، مما دفع الباحثة إلى ضرورة البحث عن المعايير المختلفة التي يمكن ان تستخدم في بناء تلك المقررات.

0) در اسة عيد (٢٠١٢ ):

هدفت الدراسة إلى التعرف على االتجاهات واألسباب المختلفة لكيفية بناء واستحداث الصياغات التصميمة وفق التكنولوجيا الحديثة، كما تهدف إلى استنباط المداخل المتنوعة والمعالجات والتقنيات التصميمية القائمة على الفن الرقمي التي تثري بناع علم التصميم واللوحة الزخرفية، واستخدمت الدراسة المنهج الوصفي والمنهج التجريبي، وتوصلت الدراسة إلى أن استحداث الفن الرقمي وتقنياته في مجال الفن التشكيلي ساعد على تطوير الفكر البشري وساعد على زيادة خيال المصمم المبدع في إنشاء وابتداع التصميم، كما توصلت الدراسة إلى أن الفن الرقمي يسر على الفنان عمله واهداه إمكانيات تتيح له الإبداع في العديد من الأعمال الفنية.

ثانيًا الدر اسات الأجنبية:

6( دراسة بوالند (2010 -Boland( .

هدفت الدراسة إلى فحص تأثير استخدام التصميم الرقمي كبيئات تعليمية قائمة على النظرية البنائية في زيادة مهارات العد لدى الطالب، قسمت عينة الدراسة إلى مجموعتين درست االولى حسب النظرية البنائية المعرفية والثانية حسب النظرية البنائية االجتماعية، وأشارت النتائج إلى تحسين التحصيل وقلة القلق لدى الطالب الذين تعلموا في شكل فردي مقابل المجموعات في البيئات االفتراضية.

9( دراسة كيسكيتالو وآخرون ) ,KESKITALO )PYYKKÖ&RUOKAMO, 2011

 استهدفت الدراسة فحص استخدام نموذج تربوي قائم على التصميم الرقمي في التدريس وتوصلت الدراسة إلى فاعلية البرامج القائمة على التصميم الرقمي في تحقيق سمات التعلم ذي المعنى من خالل اتاحة الفرص إلنشاء النماذج ثالثية األبعاد.

9( دراسة كيم )2013 ,Kim):

 وهدفت الدراسة إلى التحقق من أثار المترتبة على استخدام الفن الرقمي على نتائج طالب المدارس الثانوية بكوريا في مقررات التاريخ، وقياس اتجاهات الطالب نحو العوالم الافتراضية، وتوصلت الدراسة عن طريق المنهجين الوصفي وشبه التجريبي إلى أن استخدام الفن الرقمي يؤدي غلى نتائج تعليمية أعلى بكثير ، كما له تأثير كبير في اتجاهات الطالب ناحية التعاون، والمشاركة.

التصميم الرقمي

مفهوم التصميم الرقمي تعريف التصميم باستخدام الحاسوب

التصميم بمساعدة الحاسوب (CAD (design aided-Computer، هو استخدام تكنولوجي[ا](https://www.marefa.org/%D8%A7%D9%84%D8%AD%D8%A7%D8%B3%D9%88%D8%A8) [الحاسوب](https://www.marefa.org/%D8%A7%D9%84%D8%AD%D8%A7%D8%B3%D9%88%D8%A8) إلنجاز عملية تصميم الوثائق. ويسمح نظام التصميم بمعونة الحاسوب بتمثيل ودراسة عمل منتج دون تصنيعه، كاختبار أو محاكاة سلوك محرك أو جناح طائرة. ويتألف نظام التصميم بمعونة الحاسوب من معالج وذاكرة مركزية من أجل تنفيذ البرامج وإجراء التحاليل، إضافةً إلى نظام بياني لإنشاء النماذج الرسومية وتعديلها على الشاشة وحفظها. مع مراعاة وجود وحدات محيطية إلدخال وإخراج المعلومات مثل الراسمة والطابعة. وتحتوي برامج التصميم بمعونة الحاسوب عادة مكتبات من أجل تسهيل عمليات اإلدخال والتصميم. وتشتمل إجرائية التصميم على سلسلة من المراحل يتم فيها تهذيب التصميم تدريجياً حتى الوصول إلى وصف كامل للتصميم بهدف التصنيع أو البناء. ولا يقتصر التصميم على إحداث معلومة جديدة من قبل المصمم بصورة حدسية موجهة فحسب، بل ويشتمل أيضاً على التحليل وتقديم النتائج والمحاكاة والاستمثال. (Chang،  $(7 \cdot )^7$  «Performance Evaluation Using CAD/CAE

على الرغم من الانتشار الواسع لأنظمة التصميم بمعونة الحاسوب وتطبيقها بنجاح في جميع جوانب الحياة المعاصرة، يرى بعضهم أن هذه األنظمة لم تحل بعد كل احتياجات ً المصمم في عمله. وتُجرى أبحاث مكثفة إليجاد تقانات معونة حاسوبية أكثر تطورا وشموال،ً من بينها إدخال الذكاء الصنعي في التصميم والنمذجة الوسيطية والمتغيرة والنمذجة القائمة على الميزات وأنظمة المعلومات التصميمية. كما يتم السعي لتطوير المعايير من أجل زيادة قدرة المصمم على تبديل ونقل المعطيات بين البرمجيات المختلفة عند الحاجة، وتبادل تلك المعطيات عبر العالم بوساطة الشبكات عالية السرعة إن اقتضى األمر. ولزيادة التدقيق يجب أن يبدأ البحث من بدايات استخدام تلكم التقنيات وكيف كان مفوهمة في البدايات وكيف تحول ذلك المفهوم مع مرور الوقت. )Chang، Product  $(7 \cdot 17 \cdot \text{Mannifacturing and Cost Estimating Using CAD/CAE})$ 

تاريخ التصميم باستخدام الحاسوب

ً تغير معنى التصميم بمعونة الحاسوب عدة مرات. إذ كان، لمدة معينة، مرادفا للتحليل البنيَوي باستخدام العناصر المنتهية element finant ، ثم تحول االهتمام إلى الرسم بمعونة الحاسوب (وهو أساس معظم أنظمة التصميم بمعونة الحاسوب التجارية

المتوافرة) بعد ذلك تركز الاهتمام على معالجة السطوح الملساء الضرورية في صناعة السفن والسيارات ثم اقترن التصميم بمعونة الحاسوب بتصميم الأشياء ثلاثية الأبعاد وذلك في العديد من فروع الهندسة الميكانيكية. )Kimura، 0772)

ويعود الفضل في وضع مبدأ التصميم بمعونة الحاسوب إلى أعمال كونز Coons التي اقترح فيها االنتقال من األداة المبرمجة آليا Automatically ً في عام 0729 (APT (Tool Programmed إلى برامج تصميم تتضمن وظائف بيانية تفاعلية. أما أول إشهار رسمي للتصميم بمعونة الحاسوب فيعود إلى مؤتمر سبرينغ جوينت Spring Jointالذي نظمه االتحاد األمريكي لجمعية معالجة المعلومات Federation American خالل من 0763 عام في of Information Processing Society (AFIPS) األبحاث الثالثة التي قدمها كل من لونز )Loons )وروس )Ross )وجونسون )Johnson). وفي العام ذاته وضع سوترالند )Sutherland )أحد رواد التصميم بمعونة الحاسوب برنامج تصميم خاص SKETCHPAD. ثم أعلنت شركة Motors General في عام 0761 عن تطوير النظام Compute by Augmented Design( -0DAC ) الذي كان يُعنى بإنتاج نسخ مطبوعة من الرسومات أكثر من اهتمامه بالتقنيات البيانية التفاعلية. وفي عام 0762 أعلنت مختبرات بل )Bell )عن وضع نظام إظهار من بعد استُخدم لترتيب مكونات وأسالك الدارات المطبوعة هندسيا ان التنفيذ ً 1 GRAPHIC ، فك المبكر لفكرة مهمة جداً وهي توزيع استطاعة المعالجة في التصميم بمعونة الحاسوب على محطات عمل تفاعلية محلية وحاسوب مضيف مركزي. وفي عام 0766 أعلن قسم المكونات في شركة IBM عن وضع نظام يساعد في تصميم نسيقات الدارات المطبوعة الهجينة، ووضع فريمان (Freeman (في عام 0769 خوارزمية لحل مشاكل الخطوط المخفية. )Kimura، 0772)

وجرى في النصف األول من سبعينات القرن العشرين تطوير نظام الهندسة وشهدت ، Integrated Civil Engineering System (ICES)المتكامل المدنية نظرية العناصر المنتهية والبرامج المرتبطة بها تطوراً هائلاً، كما أجريت بحوث عديدة في مجال إزالة الخطوط والسطوح المخفية. وفي عام 0792 بدأت جامعة روشيستر )Rochester )مشروع أتمتة اإلنتاج فطورت نظامي النمذجة الهندسية -1PADL ,PADL-2

ونشر شيسن Chasen في عام ١٩٧٥ تحليلاً للفوائد الاقتصادية للبيانيّات الحاسوبية في أنظمة التصميم بمعونة الحاسوب، كما وضع إيستمان Eastman وصفاً لقاعدة معطيات للتصميم بمعونة الحاسوب. ومع بداية الثمانينات من القرن العشرين انتشرت أنظمة التصميم بمعونة الحاسوب وصارت أداة قياسية في كل مكاتب التصميم.  $(7 \cdot 17 \cdot$ Performance Evaluation Using CAD/CAE  $\cdot$ Chang)

**أهمية التصميم الرقمي**

يهدف التصميم بمعونة الحاسوب إلى إدخال الحاسوب في كل من النمذجة وتراسل التصاميم. و هناك طريقتان لذلك (تُستخدمان معاً على الأغلب) هما:

- على المستوى القاعدي، استخدام الحواسيب ألتمتة تلك المهام كإنتاج رسومات أو مخططات وتوليد قوائم بأجزاء التصميم.
- على مستوى متقدم، تقديم تقنيات جديدة تعطي المصمم أدوات محسنة لمساعدته في إجرائية التصميم.

ومن ثَم فإن أنظمة التصميم بمعونة الحاسوب ليست سوى برامج حاسوبية )كبيرة ومعقدة في الغالب) قد تستخدم عتاداً حسابياً متخصصاً. وتتضمن البرمجيات عادةً عدداً من ً العناصر أو الوظائف المختلفة التي تعالج بطرق متباينة المعطيات المخزنة في قاعدة معطيات. أضحى التصميم بمعونة الحاسوب أداة شائعة االستخدام في كل التطبيقات الهندسية والصناعية تقريباً وقد شهدت برمجيات الرسم بمعونة الحاسوب تطوراً مذهلاً ً خاصة مع انتشار الحواسيب الشخصية، وتعتبر الحزمة البرمجية أوتوكادAutoCAD التي طورتها شركة أوتودسك .Inc Autodesk الحزمة البرمجية المفضلة منذ انطالقتها في عام ١٩٨٢، وتعرض عدة شركات منتجات منافسة. (فكري، ٢٠١٨)

الرسم الصناعي ثلاثي الأبعاد

ازدادت الوظائف والمهام التي تقدمها برامج التصميم الصناعي بصورة كبيرة منذ ظهور أولى الحزم البرمجية، وازداد أيضاً عدد منتجي برامج التصميم الهندسي والصناعي المبنية على الحواسيب الشخصية. وكان اإلصدار األول للحزمة البرمجية Mechanical Desktop v1.0 لشركة أوتودسك خيارًا متاحًا مع برامج التصميم مثل أوتوكاد. ثم طرحت الشركة اإلصدار الثاني منه والذي يتوافر ككتلة برمجية منفصلة على الرغم من كونه مدمجاً مع الإصدار ١٤ من برنامج أوتوكاد. ومن مزايا هذه البرمجية التحسينات

التـي أدخلت علـي واجـهات الـعمل، إضـافةً إلـي إدراج نواة التصميم3.0 ACIS ، وإنشاء رابطة شفافة بينه وبين برمجية Excel Microsoft من أجل إنشاء جداول وصف األجزاء. )Kimura، 0772)

تصميم المنشآت المعدنية

أسهم انتشار أنظمة التصميم بمعونة الحاسوب الخاصة بأعمال المنشآت المعدنية في كسر احتكار الشركات الكبرى لهذا المجال، وبدأت معظم المكاتب الهندسية والشركات الصغيرة بالاعتماد على هذه الأنظمة بإنجاز الأعمال الإنشائية والهندسية والتحليل اإلنشائي باستخدام العناصر المحدودة، التي تؤمن السرعة والدقة في التصميم وإنجاز المصورات والتفاصيل اإلنشائية وفق مواصفات قياسية دولية معتمدة.

ومن بين هذه البرمجيات نظام STRUCAD من شركة Acecad الذي يعمل في بيئة ويندوز إن.تيNT Windows ويستخدم في مشاريع الصناعات البتروكيمياوية ومنصات النفط البحرية وغيرها. وتعتمد هذه الحزمة البرمجية على النمذجة المستوية والفراغية لتفصيالت اإلنشاءات المعدنية، كما يقبل النماذج من ملفات تبادل المعطيات DXF في نظام أوتوكاد. وتسمح هذه البرمجية أيضاً بالربط مع حزم برمجية أخرى للتحليل الإنشائي ً والتصميم مثل III-STAAD وكذلك إخراج التفاصيل والرسومات المختلفة بوساطة طاقم التطبيقات المتعددة في نظام أوتوكاد. )Chang، Methods and Theory Design ،Using CAD/Cae: The Computer Aided Engineering Design Series  $(1 \cdot 1)$ 

## التصميم المعماري

من بين البرمجيات المستخدمة في التصميمات المعمارية برمجة AutoCAD LT، وقد طُورت عنها نسخة هي LT Architect لشركة Limited logic CAD أسهمت في تجاوز العديد من المشكالت التصميمية السابقة وتحسين إنتاجية التصميم ً باحتوائها على الأدوات المساعدة للجدار والرموز الوسيطية التي تتيح للمستخدم تحكماً أفضل بالأبعاد المختلفة. كما أنها حسنت عمليات الرسم المجسم (Leesley، ٢٠٠٤).

### تصميم خدمات الأبنية

طورت شركة Hevacomp طاقم برمجيات متكامل لخدمات األبنية يدعى(ME (Electrical & Mechanical يغطي جميع متطلبات األبنية من األنابيب والتمديدات لأعمال التدفئة والتكييف والإنارة وتغذية المياه. وتتضمن هذه البرمجية وحدة لتصميم الأقنية تسمح بحساب أبعاد الأقنية آلياً ورسم مكوناتها بشكل مستو أو فراغي انطلاقاً من الخطوط التمثيلية التي يضعها المصمم. أما وحدة التدفئة فتسمح باختيار

المشعات وتوضعها في الغرف وحساب الضياعات الحرارية إضافةً إلى رسم شبكة الأنابيب في المناسيب الْمختلفة للطوابق وهناك أيضاً وحدة لتصميم شبكات الإنارة واخرى لتصميم شبكات المياه. )Paoluzzi، 2113)

تصميم الدارات اإللكترونية

دفعت الكلفة المرتفعة للبحث في مجال الدارات اإللكترونية وتصميمها واختبارها وإجراء التعديالت الالحقة عليها، بالعديد من مصنعي التجهيزات اإللكترونية إلى استخدام برمجيات حاسوبية لمحاكاة أداء تصميم دارة إلكترونية قبل تصنعيها. وتتضمن عملية المحاكاة تحميل دارة موجودة على برمجية المحاكاة وإجراء تحليل لها ومن ثَم تعديلها.  $(1990 \cdot$ Kimura)

ومن بين هذه البرمجيات البرمجية الشهيرة with Program Simulation (SPICE (Emphasis Circuit Integrated التي وضعتها جامعة كاليفورنية في بيركلي أوائل السبعينات من القرن العشرين، وقد طُورت تلك الحزمة البرمجية األولية مراراً حتى غدت معياراً في تحليل الدارات. (Kimura، ١٩٩٥) ً

وتتوافر اليوم للمصمم إمكانية تنفيذ الرسم التخطيطي schematic باستخدام حزمة برمجية للتصميم بمعونة الحاسوب ومن ثَم تحويلها إلى صيغة SPICE ثم تحليل المعطيات وإجراء التصحيح الالزم واستخراج مخطط توضعي layout لبطاقة الدارة. وتسمح هذه اإلمكانيات المتكاملة للمصمم بتنفيذ تصميم تحليل ونموذج أولي لمنتج جديد بصورة سريعة. وللحزم البرمجية المخصصة لتصميم الدارات بمعونة الحاسوب بتقانتي النكامل واسع النطاق Large-Scale integration (LSI) والنكامل واسع النطاق جداً VLSI، دور كبير في انتشارها، وخاصة مع ازدياد زمن الحساب وتعقيد التصميم.  $(1.1)$  (CADFolks)

وتعددت تقيات التصميم الرقمي وتطورت منذ نشأتها إلى أن وصلت لشكلها الحالي واستقرت علي تلك الصيغة التكنولوجية.

تكنولوجيا التصميم الرقمي ثمة ثلاث تمثيلات مستخدمة في النمذجة ثلاثية الأبعاد للهندسة في التصميم بمعونة الحاسوب، هي:

 نموذج اإلطار السلكي frame-wire وهو تمثيل كائن ثالثي األبعاد باستخدام خطوط منفصلة تربط مجموعةً من الخطوط المتصلة لتشكيل نموذج.

- نموذج السطوح surface وهو طريقة إظهار تعطي التصميم الظاهر على الشاشة مظهر الصالبة.
- نموذج مجسّم solid وهو شكل أو بناء هندسي له استمرار في الطول والعرض والعمق، ويعامل برمجياً كأن له سطحاً ومادة في الداخل.

وقد سيطر عدد محدود من أنواع السطوح والمنحنيات في تقنيات النمذجة الهندسية، كمنحنيات وسطوحBezier على سبيل المثال. وتختلف استخدامات تلك السطوح باستخدام أنواع البيانات الحاسوبية المخزنة عليها. )Paoluzzi، 2113)

#### البيانيّات الحاسوبية

يقص[د](https://www.marefa.org/index.php?title=%D8%A8%D9%8A%D8%A7%D9%86%D9%8A%D8%A7%D8%AA_%D8%AD%D8%A7%D8%B3%D9%88%D8%A8%D9%8A%D8%A9&action=edit&redlink=1) <u>بالبيانيات الحاسوبية</u> computer graphics إظهار صورٍ على شاشة الحاسوب، خلافاً لإظهار رموز رقمية وأبجدية فقط وتشمل البيانيّات الحاسوبية طرائق مختلفة لتوليد المعلومات وعر ِضها وتخزينها. يمكن تصنيف طرق تحديد مميزات البيانيّات الحاسوبية في ثلاث مجموعات:

- تعرف الأولى درجة التحكم بالصورة التي يتمتع بها المستخدم. ففي البيانيّات الحاسوبية غير النَشِطة لا يتوافر للمستخدم أي تحكم، أما في البيانيّات الحاسوبية التفاعلية فيمكن للمستخدم التفاعل مع البيانيّات ومع البرامج المولِّدة لها.
- أما الثانية فتعنى بطريقة توليد الصورة. ففي البيانيّات المتجهية vector تحتوي الصورة على مجموعة من الخطوط، في حين تتضمن البيانيّات التسامتية rasterالتعامل مع لون وشدة النقاط التي تعرف باسم عناصر الصورة أو البكسلات pixels ضمن مصفوفة تُشكل الصورة.
- وتميز الفئة الثالثة بيانيّات الصورة ـ الفراغ التي تعالج فيها الصورة نفسها مباشرة، كما هي الحال في برنامج Paintbrush Microsoft مثال،ً من البيانيّات كائن ـ فراغ التي تكون فيها الصورة عبارة عن تمثيل لنموذج منفصل.  $(1 \cdot 1)$  . Bullen)

وقد سمح تطوير عتاد منخفض الكلفة إلظهار الصور البيانية والتفاعل مع المستخدم، إضافةً إلى التقنيات العديدة لتوليد ومعالجة البيانيّات ثنائية وثلاثية الأبعاد، بانتشار واسع

لهذه التقانة وبالوصول إلى درجة عالية جداً من الواقعية المرئية في إظهار النموذج الهندسي. (عيد، ٢٠١٢)

المعايير

يعتبر تراسل التصميم ومعطيات التصنيع ضمن مؤسسة هندسية، بل بين المؤسسات المعنية بتصميم منتج ما، مسألة بالغة األهمية في التصميم بمعونة الحاسوب والتصنيع بمعونة الحاسوب. وقد نجم عن التطويرات الأولية للتقانة عدد من الأنظمة البرمجية والأنواع العتادية غير المتوافقة فيما بينها. ومع أن الاختلاف في صيغة المعطيات وفي توصيف العتاد ونظم التشغيل قد سمحت بتطوير سريع لهذه التقانة، لكنه منع من استخدام ميزة مهمة هي الاتصال فيما بين الأنظمة المختلفة. كما كان له أثر في تقييد الشركات بأنظمة معينة، ومن ثَم تبلورت حاجة تعريف معايير standards ألنظمة التصميم بمعونة الحاسوب سواء للبيانيّات الحاسوبية أو لواجهات المستخدم أو لتبادل المعطيات الهندسية. (عيد، ٢٠١٢)

ومن بين معايير البيانيّات الحاسوبية، على سبيل المثال ال الحصر، نظام البيانيّات COREالذي أدخلته رابطة مستخدمي اآلالت الحاسوبية for Association (ACM (Machinery Computingفي عام 0799 ثم صقلته في عام ،0797 وهو مجموعة من الأوامر المبرمجة للتحكم في بناء وإظهار الصور البيانية. وفي أوربة معيار آخر هو نظام النواة البيانية (GKS (System Kernel Graphics اعترف به معهد المعابير الوطني الأمريكي ANSI والمنظمة الدولية للتقييس ISO وهو يوصِّف طرائق وصف الصور البيانية ومعالجتها وتخزينها ونقلها. وقد طُور هذا النظام في عام 0799 ليشمل بيانيّات ببعدين، ثم وَسَّع التعديل الأخير GKS-3D المعيار إلى بيانيّات ثلاثية Programmer's Hierarchical Interactive Graphics المعيار أما .األبعاد (Standard (PHIGS فهو مطور عن الاثنين السابقين ويجمع بين مزاياهما إضافةً إلى سمات إضافية. و هناك أيضاً الملف المترفِّع للبيانيات الحاسوبية Computer Graphics (CGM (Metafileوهو برمجيات قياسية تزود مبرمجي التطبيقات بوسائل قياسية لوصف شكل بياني كمجموعة من التعليمات لإعادة إنشائه. (عيد، ٢٠١٢)

وفيما يخص تبادل المعطيات كان أول عمل مهم هو إحداث التوصيف األولي عام في Initial Graphics Exchange Specification (IGES)البياني للتبادل 0797 الذي دعمه المعهد الوطني األمريكي للمعايير في عام ،0790 وهو معيار صيغة ملف للبيانيات الحاسوبية يحتوي على طيف واسع من الأشكال الهندسية الأساسية. وفي فرنسة طورت شركة أبروسباسيال Aerospatiale معياراً خاصاً بها اعتمدته هيئة

المقايس الفرنسية AFNOR وهو يستخدم نموذج معطيات مشابه للتوصيف األولي للتبادل البياني إال أن الصيغة أكثر تراصا. )Zimmers، 0793 )ً

وأخيرا File Exchange Data ً البد من اإلشارة إلى ملف تبادل المعطيات (DXF (الذي أثبت وجوده مع انتشار أنظمة التصميم بمعونة الحاسوب المحمولة على الحواسيب الشخصية، والذي يعتمد على الرماز القياسي األمريكي لتبادل المعلومات البينية.  $(1 \cdot 1 \circ \cdot$ Bullen)

المواد البالستيكية و المعدنية في مجال التصميم الصناعي المنتجات البالستيكية من تطوير لتصنيع تجربة عملية تطوير المنتجات، تصميم القالب، تصنيع القالب، الإنتاج التجريبي والإنتاج الضخم الرسمي. عمومًا، يتم الانتهاء من تطوير المنتجات من قبل المؤسسة تطوير المنتجات الجديدة نفسها أو بتكليف من شركة تطوير المنتجات؛ ويتكون تطوير العفن من قبل الشركات المتخصصة العفن التصنيع.  $(1 \cdot 1)$ <sup>(Gallaghe)</sup>

وتنقسم المنتجات إلى تصميم وظيفي، تصميم المظهر، وتصميم شابابل. إلى جانب النظر في وظيفة المنتج، وتصميم وظيفي ينبغي أيضا النظر في الكائن، وهي، تصميم الطبيعة البشرية من باوجي. تصميم وظيفي يجب أن تلبي متطلبات التصميم. تصميم تشكيل هو شرط أن المنتج يجب أن يكون راضيا، وتصميم المنتجات يعتبر عموما من وجهة نظر تشكيل البالستيك. تصميم شابابل يستخدم عادة في برامج محاكاة تدفق أو وفقا لتجربة المصمم، والتي يمكن أن يسمى عملية تصميم المنتجات. )Gallaghe، 2106)

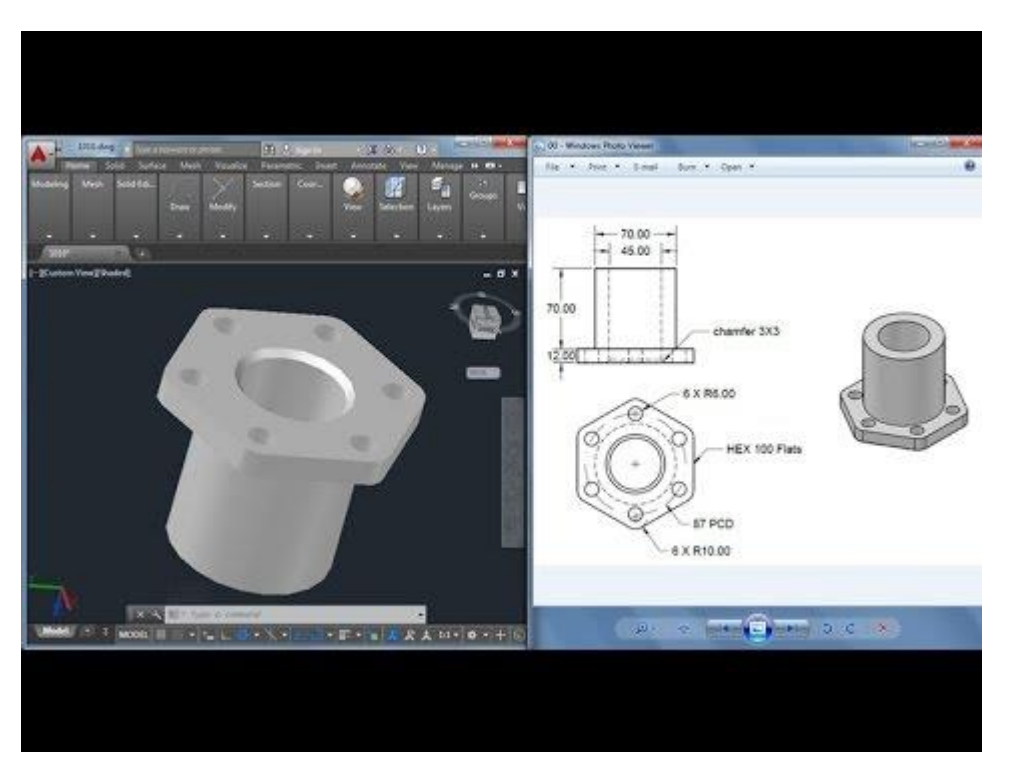

استخدام الأوتوكاد في تصميم القطاعات الصناعية

وباإلضافة إلى ذلك، يجب أن ينظر في تصميم المنتج من تصميم القالب وعملية التصنيع، وهو ما يسمى تصميم القالب من مرحلة تصميم المنتج. في معظم الحاالت، فشلت تصميم المنتج للنظر بشكل كامل في تصميم شكل من المنتجات، أو للتأكيد على احتياجات وظيفة المنتجات وتجاهل تصميم المنتج نفسه لتصنيع المنتج وتصميم القالب وإنتاج إزعاج التصنيع. على وجه التحديد، عملية عملية الصب من الصعب تصميم نظام صب، ونظام طرد ونظام التبريد، وأنه من الصعب القضاء على عيب الحقن المرئية. من أجل تحقيق تأثير قبول المستخدم، وسوف يستغرق وقتا طويال لتحسين صب ونظام التبريد، وتعقد هيكل العفن أو تغيير إطالة الوقت. وباختصار، فإن تصميم المنتج هذا يخفي العديد من األخطار غير المتوقعة. ظهور وظهور في نهاية المطاف من المخاطر الخفية سوف يؤدي إلى تغيير تصميم المنتج أو زيادة تكاليف العفن والدورات. )Gallaghe، 2106)

وباإلضافة إلى ذلك، ويرجع ذلك إلى عملية تصميم المنتجات وتصميم القالب، وعملية المعالجة في تقسيم الوقت، وعملية المسلسل، قد يؤدي إلى تغيير تصميم المنتجات في وقت الحق، ورفع التكلفة. وعالوة على ذلك، ألن مصمم العفن ال يمكن فهم نوايا المصمم بشكل جيد، وتصميم القالب يمكن أيضا أن تكون مشكلة جزئيا، وبالتالي تمديد تصميم العفن ودورة المعالجة. في هذه الورقة، والمنتجات البالستيكية وطريقة حقن القالب تصميم متكامل، يدمج تصميم المنتجات وتصميم القالب على مرحلتين، وفي عملية تصميم المنتجات بالتفصيل النظر في تصميم شكل المنتج، ومنتجات التصميم التكنولوجي والمنتجات مرحلة التصميم من العفن عملية التصميم. )Gallaghe، 2106)

طريقة ليس فقط يمكن النظر في صب المنتجات البالستيكية، وتصميم قوالب وتصنيع المشاكل، ولكن أيضا يمكن تحسين نوعية المنتجات البالستيكية تصميم، وتقصير دورة تطوير المنتج وتصميم العفن ودورة التصنيع، والحد من تكاليف تصنيع العفن، وفي نهاية المطاف تقليل التكلفة من المنتجات البالستيكية. وقد تم تنفيذ هذه الطريقة في تشينغداو هاير العفن المشترك، المحدودة. وقد ثبت أن هذه الممارسة جيدة.

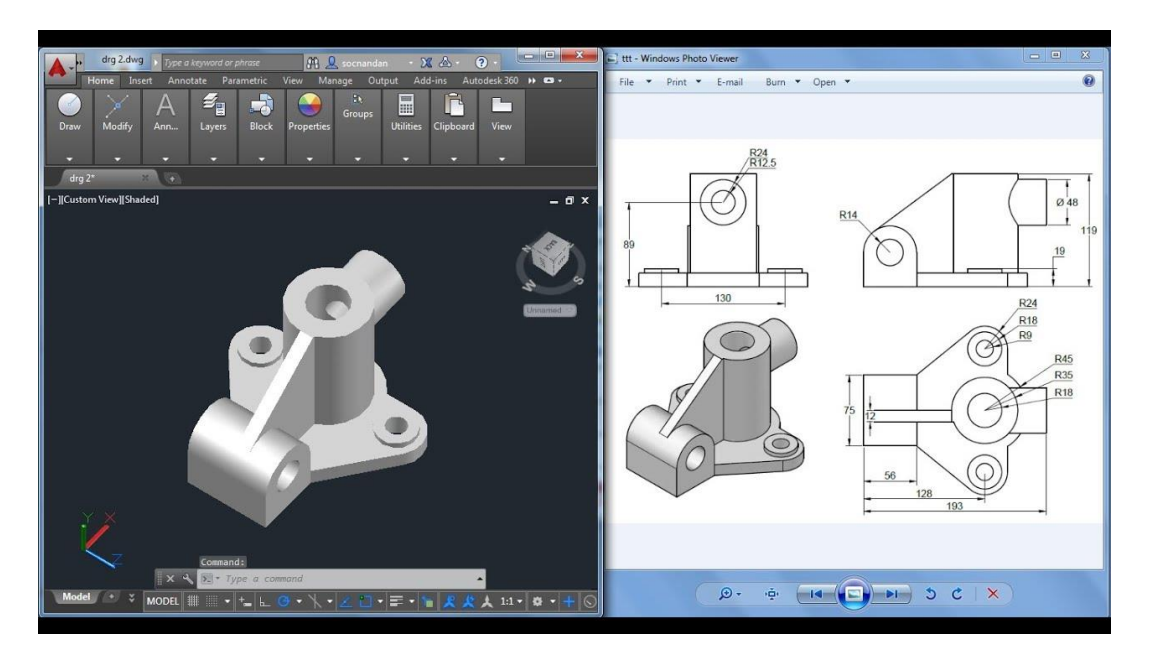

تعدد المنتجات المعدينة والبالستيكية المصممة باستخادم االوتوكاد

المنتجات والعفن تصميم متكامل أسلوب المنتجات والقوالب هو تصميم متكامل في مرحلة تصميم المنتجات النظر المنتجات وظيفة، متطلبات هيكل والمنتجات متطلبات عملية صب، متطلبات مانوفاكتورابيليتي العفن؛ ويمكن تحسين طريقة تصميم كفاءة التصميم من خالل النظر في األدوات ومتطلبات التجميع خالل تصميم يموت.  $(1 \cdot 1)$  (Gallaghe)

يجب على المصمم تصميم المنتج وفقا للمتطلبات الوظيفية للمنتجات، بما في ذلك شكل المظهر، والتخطيط الأساسي، والأبعاد الرئيسية، وما إلى ذلك. يتم توفير ٣ د معلومات نموذج اإلدخال من قبل المستخدم، مثل نموذج الخشب، ونماذج الشمع، والعينات، ويمكن أيضا أن يكون 2 د أو 3 د نمط التصميم الصناعي، قد يكون أيضا مجرد فكرة تقريبية للمستخدم أو الجمع بينهما.

يقوم مصممو المنتجات بتحويل هذه النماذج واالفتراضات إلى نماذج هندسية مرئية على الكمبيوتر ومصممة لتقييم المستخدم الستكمال تصميم الملف الشخصي للمنتج. يجب على المصمم التواصل مع المستخدم بشكل كامل لفهم احتياجات المستخدم وأفكاره. وللقيام بذلك، سيلزم إنشاء فريق مشترك للتطوير يتألف من مستخدمين ومصممين في البداية. حتى لو لم يتمكن المستخدمون من المشاركة لسبب ما، يجب عليهم التواصل مع المستخدم في الوقت المناسب إلكمال التصميم. )Gallaghe، 2106) التطبيق على برنامج التصميم الرقمي الأوتوكاد

برنامج األوتوكاد

 أوتوكاد وباللغة اإلنجليزية هو cad Auto هو برنامج على الحاسوب يقوم بالتصميم والرسم وبه إمكانية القيام برسومات ثنائية الأبعاد وأيضاً رسومات ثلاقية الأبعاد، بدأ تطوير هذا البرنامج ووضع أولى خطوات تحديثه لجعله مواكب لعصره وللمساعدة في األمور الحديثة التي تطرأ على علم الهندسة وكان ذلك في عام 0792 وتم استخدامه كتطبيق للحواسب الشخصية، وبدأت الطفرة في عام 2101 عي وجه خاص حيث أن برنامج الأوتو كاد أصبح متوفراً بشكل أكبر وبصورة أكثر شيوعاً كتطبيق ويب بالإضافة ً أنه كان يعمل خالل العديد من المتصفحات وليس هذا وفقط بل كان يعمل خالص الهواتف الذكية أيضاً، يعتمد مبدأ التخزين السحابي تحت هذا الاسم الحالي التجاري أوتوكاد٢٦٠ (CADFolks, 2018).(Auto cad 360)

برنامج الأوتو كاد هو برنامج من تطوير وأيضاً من تسويق شركة أوتوديسك والتي قامت بإصدار النسخة الأولى من برنامج الأوتوكاد وكان ذلك بتاريخ (كانون الأول/ديسمبر/١٩٨٢) وذلك جادء بعد العام الذي تبع شراء جون ووكر وهو الشخص المؤسس لشركة أوتوديسك للنموذج الأول لبرنامج الأوتوكاد وتلك الشراءات والمعاملات في مثل تلك الأمور لا يستهان بها فلا تكون بمبالغ بسيطة أو مبالغ قليلة يمكن لأي شخص أن يقوم بدفعها فعلى سبيل المثال شراء جون ووكر للنموذج الأول قد بلغ ١٠ ملايين دوالر.(2018 ,CADFolks(

يعتبر برنامج الأوتوكاد هو منتج أوتوديسك ذو الريادة والسيادة، وقد أصبح هذا البرنماج منذ مارس1۹۸۲ برنامج التصميم الأكثر انتشاراً في العالم كله للحواسب الشخصية وكانت هذه بمثابة طفرة في تلك الحقبة الزمنية أن يستطيع شخص عادي أن يقوم بعمل تصميم على حاسوبه الشخصـيّ بشكل بسيط جداً ويعمل عليه ويكون بإمكانه بيع تلك التصاميم أو التخطيط لمشاريع ضخمة وهو في منزله، حيث أن تلك اإلمكانية لم تكن متوفرة إال في الحواسيب الضخمة والتي كانت تكلف مبالغ طائلة وتضاف لميزانية المشروع الذي يتم تخطيطه وعمل التصاميم المختلفة له، فبعد انتشار تلك التقنية على الحواسب الشخصية اختلف هذا الأمر تماماً وأصبح أكثر سهولة ويسر. (Fane, 2012)

برنامج األوتوكاد هو برنامج تصميم ذو استخدام عام حيث أنه يتم استخدامه في العديد من المجاالت فهو يستطيع الخدمة في مختلف الصور، حيث أن المهندسين في شتى التخصصات يستعيونون به إلنشاء الرسومات والتصاميم الهندسية، باالضافة إلى أن مديري المشاريع سواء كانت المشاريع الخاصة أم المشاريع العامة التي تخص الدولة، وال

يقتصر الأمر على ذلك وحسب بل أيضا بمتد استخدام برنامج الأوتوكاد للعديد من المهن ً والصناعات المختلفة. (2012 ,Fane(

برنامج إنتراكت )Interact )يعتبر هو التطبيق الذي شكل نقطة البداية وجدر الأساس لتطوير برنامج الأوتوكاد، وقد القام الشخص الذي اخترعه وهو مايكل ريدل بكتابته وكان ذلك في عام 0799 وقد استخدم في برمجته لغة البرمجة إس بي إلSPL واختار تلك اللغة لسبب فإنه أراد أن يعمل هذا البرنامج على جهاز كمبيوتر مارين شيب سيستمز وكانت تلك الشركة ملكا للشريكين الذين قاما بتأسيس شركة أوتوديسك من ً األساس وهما جون ووكر و األخر هو دريك دان، وكان برنامج انتراكت هو أول برنامج تتم برمجته من أجل خدمة التصميم وكان يعمل على جهاز حاسب من النوع الصغرى )microcomputer )في ذلك الوقت والمتعارف عليه في وقتنا الحالي تحت مسمى الحاسب الشخصي، وكل ذلك حدث في الفترة التي كان فيها عمل تصميم على الحاسوب هو أمر جلل وليس بالأمر السهل على بعض الناس لأن له تكلفة عالية وليس متاح لكل الناس في نفس الوقت أيضاً لأن كل البرامج حينها التي كانت تساعد وتساهم في عمل التصاميم الهندسية كانت تتم ولكن على الحواسب الضخمة )computer mainframe ) أو حتى الصغيرة (minicomputer) وكلاهما لم يكن صغيرًا بل كان ضخما جداً إذا ما تمت مقرنته بالمقاييس الحالية. )Saxena، 2112)

ثم لاحقاً وخصوصاً في عام ١٩٨١ قام كل من الشريكين جون ووكر ودريك دان ً بمعاونة عدد من الشركاء الأخرين بالاجتماع والتفاق على القيام بشركة برمجيات وكانت تحمل إسم مارين سوفت وير بارتنرزpartners software Marin والتي تم تسميتها فيما بعد أو عرفت لاحقا بإسم أوتوديسك، وقد قرر الشركاء الذين قامو بتأسيس الشركة بإعادة ً برمجة برنامج إنتراكت من جديد ولكن في تلك المرة تم استخدام لغة برمجة مختلفة عن تلك التي تم استخدامها من قبل، حيث تم استخدام لغة البرمجة C وذلك ختى تكون مالئمة ألجهزة آي بي إم الحديثة والمتطورة وقد تم تغيير اسم البرنامج إلى مايكروكاد ومن ثم تم تطوير الأسم حتى يصل لشكله الحالي وبالصيغة التي يتم استخدامه بها حالياً وهي أوتوكاد، حيث أن ذلك لم يكن اسمه منذ النشأه ولم تكن بدايته كما كما انت الأن فقد عانى هذا البرنامج من العديد من المشاكل والتشتتات المختلفة حتى يصل للصورة التي هو عليها  $Regall$ الأن (Regalla).

ً تم استخدام الإصدارات الأولى الخاصة ببرنامج الأوتوكاد بأدوات بدائية جداً ً خاصة بالخطوط Lines أو أِكال أخرى متعددة الخطوط polylines والدوائر وأيضا الأقواس والنصوص المختلفة والكثير من الأمور الأخرى، ولبناء المزيد من الأدوات

الأكثر تعقيداً تم مد يد الدعم لبرنامج الأوتوكاد وذلك من خلال واجهة برمجة التطبيقات للغة سي++ وذلك حدث في الفترة في منتصف القرن الماضي. )W، 0796)

التحديثات من برنامج الأوتوكاد والإصدارات المتقدمة من هذا البرنامج المتميز تحتوي على مجموعة كاملة من النماذج المجسمة الأساسية بالإضافة لأدوات أخرى خاصة ًبالرسم ثلاثي الأبعاد، وفي الإصدار الذي اطلقته الشركة عام ٢٠٠٧ من البرنامج أبحت عملية إنتاج التصاميم ثلاثية الأبعاد أسهل بكثير وليست بالصعوبة التي كانت عليها من قبل وذلك حدث نتيجة عدد من التحسينات التي قامت الشركة بإضافتها على بيئة الرسم الثالثي الأبعاد. (Benton, 2019)

باإلضافة إلى أنه تم تضمين محرك مينتال راي إلى أدوات التصيير، والذي قام برفع كفاءة عملية التصيير في البرنامج، وقام إصدار 201 من برنامج األوتوكاد وظيفة النمذجة مجسمات ذات أبعاد ثلاثية وتقسيم شبكي لأسطحها، وإنتاج الرسومات التي تربط بين عناصرها بعض العالقات البارامترية. )Benton، 2107)

من أحدث إصدار ات الأوتوكاد هو أوتوكاد210 وقد شكل هذا الإصدار الإصدار الرئيسي رقم تسعة وعشرون لبرنامج الأوتوكاد على نظام تشغيل ويندوز، وكان الإصدار الذي قبله مباشرة إصدار أوتوكاد 2101 يمثل اإلصدار الرابع على التوالي ألوتوكاد ولكن على نظام تشغيل ماك. (Benton، ٢٠١٩)

إن برنامج الأوتوكاد يدعم العديد من الأدوات لغرض التخصيص والأتمتة مثل أوتوليسب وأيضا فيجوال ليسب بالإضافة إلى فيجوال بيسك للتطبيقات، وبالنسبة ل ً objectARX الذي يمثل مكتبة ++C ويعتبر بمثابة األساس لتوسيع وظائف األوتوكاد للعديد من مختلف المجالات التخصصية بالإضافة لإضافة منتجات مثل الأوتوكاد المعماري والأوتوكاد المدني وأ]ضاً ميكانيكي وإنتاج العديد من تطبيقات أوتوكاد من مختلف المصادر . (Benton, 2019)

بعض اإلصدارات التخصصية

قامت شركة أوتوديسك بتطوير العديد من الإصدارات من الأوتوكاد محسنة بالعديد من الوظائف اإلضافية لتصبح مناسبة لتخصصات هندسة وعلمية معينة

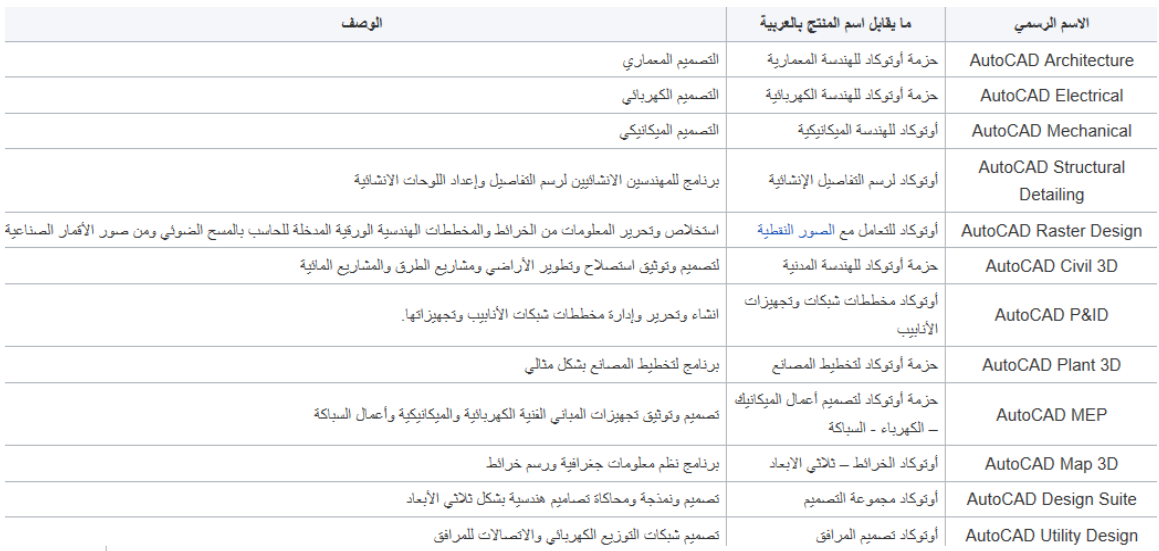

# أوتوكاد LT

هو إصدار أقل في السعر ٍ من الأوتوكاد العادي ولكن ببعض المميزات الأقل، تم إصدار النسخة الأولى منه في نوفمبر ١٩٩٣، حيث قامت شركة أوتوديسك بإصدار هذه النسخة حتى تكون قادرة على منافسة برمجيات التصميم بمعونة الحاسب وتكون منخفضة السعر، تم عمل تسويق لأوتوكاد  $\rm LT$  بسعر ٤٩٥ دولاراً حتى يكون أول منتج أوتوكاد يتم تسويقه بسعر أقل من 0111 دوالر. (2012 ,Fane(

كان من الممكن شراؤها في العديد من محالت الكمبيوتر العادية وذلك باإلضافة للعديد من الموزعين المعتمدين وذلك على عكس النسخة الكاملة من أوتوكاد والتي كان يتم توزيعها بشكل حصري على الموزعين المعتمدين فقط لشركة أوتوديسك. ,Benton( 2019)

ابتداء من اصدار اوتوكاد 2011LT نشطت التجارة وارتفع سعر المنتج بشكل مفاجئ للتوقعات إلى ١٢٠٠ دولار، وهناك العديد والعديد من الإختلافات بين حزمة األوتوكاد الكاملة وأوتوكاد LT يومكن تلخيص بعض اإلختالفات الرئيسية على النحو التالي:

- أوتوكاد LT مقتصر فقط في الرسومات على تلك الرسومات التي تتعامل في المستوى ثنائي الأبعاد ويفتقر للقدرة على التعامل مع المجسمات ثلاثية الأبعاد.
	- التخصيص: يفتقر للقدرة على التخصيص بواسطة أدوات البرمجة.
	- رخصة الشبكة: لا يمكنه أن يُستخدم على العديد من الأجهز ة على الشبكة.

أوتوكاد ٣٦٠

تم تسويقه سابقاً تحت مسمى أوتوكاد WS،أوتوكاد ٣٦٠ هو تطبيق ويب يمكنه أن يعمل عن طريق المتصفحات والهواتف الذكية ويعتمد مبدأ التخزين السحابي، ومن الممكن لألشخاص الذين يستخدمونه والحاصلين على حساب على الموقع أن يتصفحوا ويحرروا ويشاركوا ملفات الأوتوكاد وذلك من خلال أجهزة الهواتف الذكية بالإضافة لمتصفحات الويب وذلك باستخدام أدواتوخصائص أوتوكاد لكنها محدودة بعض الشئ. ,Chappel( 2016)

نسخة الطالب

وهي عبارة عن إصدار أوتوكاد بخصم كبير على أسعار التجزئة التجارية لتأهيل الطلبة والمعلّمين أيضاً ويكون مع تخيص لمدة ٣٦ شهراً. نسخة الطالب تلك تكون متشابهة ً تماما بل متطابقة مع الاصدار الكامل مع وجود اختلاف واحد: ً

ملفات أوتو كاد المنسقة DWG التي يتم إناءها أو تحريرها بنسخة الطالب يتم تعليمها برمجياً شكل داخلي بانها لغايات تعليمية، وبالتالي فإنه عندما يتم اخراج أو نسخ أو طباعة أ] من هذه الملفات على أي من نسخ الأوتوكاد الكاملة فإن اللوحة المخرجة الناتجة يكون مطبوع عليها عالمة مائية من األربع جهات حتي توضح أن العناصر قد تم إنشاءها من نسخة الطالب وليس النسخة الكاملة أي ليست لإلستعمال التجاري وإنما بغرض تعليمي وتجريبي للطلبة، أيضـاً أنـه في حال أن الملفات قد تم تحريرها من ً الأصدارات التجارية الكاملة من الأوتوكاد يتم التعليم داخليا لغرضها الأساسي وهو الغرض التعليمي.(2015 ,Bullen(

وحتى نتمكن من فهم برنامج الأوتوكاد نفسه يجب علينا شرح بعض العناصر التفصيلية عن البرنامج والتي عن طريق فهم هذه العناصر سنفهم هذا البرنامج بالتفصيل وآلية عمله ومن هذه العناصر:

- األوامر

- فائدة البرنامج - المميزات والعيوب لبرنامج األوتوكاد - محاكاه الواقع - التحليل الهندسي - تقييم التصميم - المعايير الالزمة لتطبيق برنامج األوتوكاد في مجال التصميم الصناعي

األوامر القوس /A, \*ARC AREA \*,AAالحساب مساحه منطقه للمحاذاهAL, \*ALIGN lispلتحميلAP, \*APPLOAD ARRAY \*,ARلعمل نسخ متكررة او دائريه ATTDEF \*,ATTلكتابه االتربيوت بلوكB, \*BLOCK BREAK \*,BRلعمل قطع في خط دائرهC, \*CIRCLE النسخCO, \*COPY DIST \*,DIلحساب مسافه DONUT \*,DOلعمل نقطه كبيره TEXT \*,DTللكتابه العاديه المسحE, \*ERASE DDEDIT \*,EDالضافة علي الكتابه االمتدادEX, \*EXTEND FILLET \*,Fالتوصيل بالقوس التظليلH, \*HATCH INSERT \*,Iلتحميل بلوك او ملف خطL, \*LINE LAYER \*,LAخصائص الطبقات LIST \*,LIمعرفة طول الخط السميك LINETYPE \*,LTخصائص الخط LTSCALE \*,LTSخصائص اظهار الخطوط المتقطعه التحريكM, \*MOVE

االنعكاسMI, \*MIRROR الخصائصMO, \*PROPERTIES OFFSET \*,Oالنسخ ببعد معين OSNAP \*,OSتحديد نقط االظهار مثل بدايه الخط ومنتصفه والعمودي عليه وهكذا PAN \*,Pلمسك اللوحه باليد PLINE \*,PLلرسم خط متصل ذو سمك وقوس POINT \*,POلرسم نقطه PURGE \*,PUلتقليل مساحه اللوحه وخذف الغير مستخدم REGEN \*,REلعمل ريفريش للوحه الستطالهS, \*STRETCH للتكبيرSC, \*SCALE SPLINE \*,SPLلرسم خط متعرج STYLE \*,STانواع الخطوط MTEXT \*,Tكتابه مزدوجه mm or inchالرسم وحدهUN, \*UNITS للتفجيرX, \*EXPLODE XLINE \*,XLلرسم خط مسقيم بطول اللوحه XREF \*,XRلتحميل االكس ريفر (Fane, 2012)والتصغير لتكبيرZ, \*ZOOM

فوائد برنامج األوتوكاد

األمر ليس عبارة عن مجموعة من الرسومات المنظمة كما يبدو عليه األمر فهو ليس بهذه البساطة هناك مشاريع من الممكن أن تتوقف عليها رسمة تم تخطيطها بوساطة برنامج الأوتوكاد فهو يفيد المهندسين بصفة خاصة لأن هذه أكثر فئة من الناس تستخدم هذه البرامج ومن الممكن أن يلفت البرنامج انتباه الشخص الذي يضع التصميم والمخططات للمشروع لأمر مهم لم يكن قادرا على اكتشافه إذا رسم هذه الرسمة بيده.) مهران(2019 ,

هناك العديد والعديد من األمور التي يجب أن تتم معرفتها عن هذا البرنامج العظيم، فإن أوامره وقدراته أكبر بكثير من أن يتم وضعها وجمعها في كتاب أو مجلد، حيث أن هناك العديد من الأوامر والمتنوعة للعمل على الكاد كما تم ذكرها من قبل ، كالتدوير والتجسيم والدوال وعمل البلوكات باإلضافة للبطاقات وأوامر الرؤية والعديد غيرها.(2016 ,Chappel(

ومن الأمور المهمة والمفيدة أيضا أن يطلع كل المهندسين في جميع أنحاء العالم ً على هذا البرنامج الرائع ويتعلموا كيفية العمل عليه حتى يكون بإمكانهم توظيف التقنيات الحديثة التي توصل الناس إليها مع عملهم وبالتالي يؤثر ذلك باإليجاب على جودة العمل وبالتالي يفيد الصالح العام فمن المهم بل والضروري أن يتطلع الشخص باستمرار على التجديدات في جميع المجاالت بشكل عام ليواكب العصر وعلى مجاله بشكل خاص ليتميز في عمله وال يتم دفنه في التراب بسبب جهله. )Benton، 2107)

باإلضافة إلى أن هذا البرنامج ليس ببرنامج عادي أو مجرد برنامج عابر مفيد يستعمله البعض ويقتصر الموضوع على ذلك، بل إنه برنامج ضخم وفي يومنا هذا يعتبر برنامج الأوتوكاد أحد أكثر البرامج الهندسية العالمية استخداما في العالم، لذلك فإن اتقان ً هذا البرنامج والعمل عليه بشكل جيد يفتح العديد من الفرص أمام المهندسين حول العالم حتي يصبحوا جزء ال يتجزأ من النسيج الهندسي العالمي، فمن الممكن أن يستفيدو في يوم ما من خبرة الأشخاص الأخرين بل وقد يفيدوهم أيضاً. (Benton، ٢٠١٩)

مميز ات و عيوب الأوتوكاد

الممبز ات

البرنامج الأوتوكاد العديد من المزايا المختلفة والمتنوعة المفيدة لكل مستخدميه في جميع المجالات ولكن من الصعب جداً أن يتم حصر كل هذه المزايا التي يحتويها الأوتوكاد ً حيث أنه برنامج ثنائي الأبعاد وثلاثي الأبعاد، ف بعض المزايا التي يقدمها الأوتوكاد:

- الإحداثيات: وهي أحد أهم الأمور ومن الأمور الأساسية في الأعمال الهندسية، ومن الممكن أن تتم اإلستفادة من أكثر من نوع لإلحداثيات، على سبيل المثال الإحداثيات الكارتيزية وأيضاً الإحداثيات القطبية. ً
- البرنامج يقدم خلفية نقطية تحتوي على شبكة من المقاييس والتي تحدد بواسطة المستخدم وتساعده في عمله وفي الرسم الدقيق للمسافات البعيدة، باإلضافة إلى أن نظام سناب يساعد في القفز المباشر إلى أقرب نقطة في الشبكة.
- يحتوي الأوتوكاد على نظام بتم به إدخال الزوايا الإفتراضية وذلك تبعاً للنظام ً العشري.
- يحتوي الأوتوكاد على أوامر الحذف والنسخ للعناصر على بعد مسافة معينة، ويحتوي على أمر تدوير لحواف الأشكال التي تم رسمها، وأيضاً أمر Trim الذي يتم استخدامه لكي يتم مسح جزء معين من خط أو من الرسمة وليس الرسمة كلها والعديد والعديد من الأوامر الأخرى.

- يحتوي على خاصية تسمى From ويتم استخدامها بكثرة في رسم األعمدة وذلك في الرسم المعماري باإلضافة للعديد من اإلستخدامات األخرى لهذه الخاصية.
- هناك نظامين مستخدمان بكثرة في األوتوكاد وهما ortho وpolar ويستخدمان في رسم الخطوط الألإقية والرأسية ورسم الخطوط وفقاً للزوايا التي تم تحديدها بواسطة المستخدم، وعن طريق النظام الثاني يمكن الرسم عن طريق الماوس، والذي بدوره يعمل على تحديد اتجاه الخط عن طريق نظام أورثو ومن ثم كتابة الطول المطلوب.
- نظام tracking polar الذي يتم استخدامه بكثرة في الرنامج والذي يتم فيه االعتماد على المسارات للوصول لنقطة معينة من أجل الرسم.
- فلاتر النقاط: تمكننا هذه الخاصية أن نحدد نقطة معينة استناداً على الإحداثي السيني لنقطة والصادي لنقطة أخرى.
- يقدم األوتوكاد المزيد من المرونة، حيث أن بإمكانه أن يرسل البيانات بشكل مباشر إلى تطبيقات رقمية أخرى مثل مشغلCNC الذي يكون في السيارة وبرنامج آخر مثل FEA باإلضافة لتقنية الD3
- ً عمل تعديالت إذا تواجد خطأ في التصميم فمن السهل اكتشافه من السهل جدا وتعديله.
	- لو اعتبرنا أن للطاقة البشرية ثمن معين فإن األوتوكاد يعتبر أقل تكلفة بكثير
- صديق البيئة أكثر من الرسم اليدوي حيث عند إجراء تعديالت يتم إلقاء قصاصات الورق والتي تتلف البيئة.
- يتميز بمساحة كبيرة من الممكن أن تخزن جميع التعديالت الالزمة والتصميمات المطلوبة.
	- يعتبر أكثر أماناً حيث أن به خاصية لتشفير البيانات.
		- أكثر دقة وفاعلية من الرسم اليدوي.
			- يوفر المزيد من الوقت والجهد.
- ال يمكن بأي شكل من األشكال لبيانات األوتوكاد أن تتحلل أو أن تتالشى أو حتي أن تحترق وتصفر بمرور الزمن كما يحدث في الطرق العادية الأخرى.
- كما أنه يوجد برامج أوتو كاد تعمل على أجهزة حتى لو كان المعالج للجهاز ضعيف.
	- استخدام الطبقات أكثر سهولة

- ه سهولة عمل النسخ وفقاً للحاجة. ً
- يمكن تداول الرسومات بمنتهى السهولة عن طريق البريد اإللكتروني.
- من السهل اإلحتفاظ بنسخ احتياطية للرجوع لها عند الحاجة إليها وتكون محفوظة بعيداً عن أي تلف. (Benton، ٢٠١٩،

والمزيد والمزيد من الذي توفره وتقدمه برامج الأوتوكاد ولكن ليس هذا يعني أنها خالية من العيوب فلكل شئ مزايا وعيوب لكن عيوبها تعبر عديمة القيمة إذا تم مقارنتها بكم اإلستفادة والمميزات التي في هذا البرنامج. )Benton، 2107)

العيوب

ال يخلو أي شئ من العيوب على اإلطالق ولكن لبرنامج األوتوكاد بعض العيوب التي من الممكن أن نتحدث عنها مثل:

- الغلطات البسيطة قد تؤدي لكوارث
- من الممكن أن يجعل الناس في حاجلة كسل بعض الشئ
- من الممكن أن يكون هناك خلالً في البرنامج فيؤثر على صحة الرسم
- من الممكن وجود خطأ في جهاز الكمبيوتر نفسه )Benton، 2107)

النمذجة ومحاكاة الواقع

النمذجة في الأساس هي عبارة عن عملية الغرض منها توليد وإنشاء بعض النماذج المجردة أو النماذج اإلصطالحية، العلوم بمجملها تعمل على عرض مجموعة ضخمة وفي ازدياد مستمر من المناهج،وتكون التقنايات والنظريات كلها حول كل نوع من أنواع النماذج العلمية المتخصصة، بالإضافة أ]ضاً إلى أن هناك بعض النظريات العامة ً التي تدور حول النمذجة العلمية ويتم عرضه في فلسفة العلوم وأيضاً نظرية الأنظمة أو ً حقول جديدة مثل التمثيل المرئي knowledge visualization ، ( Chappel) ، ٢٠١٦

برنامج الأوتوكاد من أكثر البرامج محاكاه للواقع وذلك نظراً لكثرة استخدامه في ً أمور من الأمور شديدة الواقعية فيجب أن يكون على قدر كافي من المحاكاه حتى تزيد درجة دقته، فيوجد نموذج تقريباً لكل شئ في الأوتوكاد حيث يتم استخدام الأوتوكاد في العديد من المجاالت المختلفة وكل مجال له نماذج مختلفة يمكن تطبيق البرنامج بها وتلك المجاالت هي:

- الصناعة

- البناء - التخطيط اإلنشائي والمعماري - نظم المعلومات الجغرافية ورسم الخرائط والطبوغرافيا الكتر و نبك - الكهربائية(الرسوم البيانية الخاصة بالأسلاك) مبكانيك

كل مجال من تلك المجالات يمنحه الأوتوكاد فرصة حتى يمكنه تطبيق نماذجه الموجودة في الطبيعة وعلى أرض الواقع على نماذج مصغرة على البرنامج فعلى سبيل المثال يمكن للبرنامج عمل مجسمات ثلاثية الأبعاد، وعند رسم منشآت مدنية فإنها تكون بشكل قريب جداً جداً للموجودة في الطبيعة بإمكانية توضيح الطبقات المختلفة من الأرض ً وعمل ما يسمى التهشير وهو يوضع الفرق بين المستويات الموجودة على الرسم الموضح في البرنامج. (Benton، ٢٠١٩)

في بداية الأمر لعمل محاكاه بشكل صحيح يجب أولأ معرفة كيفية استخدام برنامج األوتوكاد حتى نتمكن من عمل التطبيقات المختلفة على البرنامج لتكون أقرب ما يمكن للواقع وعمل النماذج بشكل دقيق واحترافي، وللعمل على برنامج األوتوكاد واستخدامه بشكل سليم يجب اتباع اآلتي:

تحديد نوعية المشروع الذي تعمل عليه

برنامج الأوتوكاد كما تحدثنا يغطي نطاقاً واسعاً جداً م نالتطبيقات والاستخدامات ً المختلفة والمتنوعة، ويمكنك أن تجد داخل برنامج األوتوكاد مجموعة من البرمجيات التي تم تصميمها تبعاً لمجال اهتمامك، متضمنة البرمجيات التي تركز وتهتم بالرسوم المعمارية ً أو الميكانيكية وأيضاً المدنية أو تلك المتعلقة بالطيران أو حتى الكهربية. (Chang،  $(7 \cdot 17 \cdot$ Performance Evaluation Using CAD/CAE

التأكيد أوالً من تلبية الحاسوب لمتطلبات نظام البرنامج

ويتطلب الأوتوكاد ما يلي:

- عدد 2جيجا بايت رام
- عدد 2 جيجا بايت مساحة خالية للتثبيت
- جودة للشاشة ال تقل عن 969\*0121

إنترنت إكسبلورر 9 فأحدث

تثبيت برنامج الأوتوكاد على الجهاز

وتلك الخطوة هي خطوة بسيطة يرافقها بعض التعليمات التي تقوم بتوضيحها خطوة بخطوة وتظهر بواسطة مساعد التثبيت.

التدرب على التنقل داخل البرنامج

مساحة العمل في الأوتوكاد ممكن تقسيمها إلى مساحتين منفصلتين، حيث أن مساحة الرسم تقوم بتغطية معظم الشاشة باإلضافة إلى أِرطة األدوات التي تكون موجودة فوق مساحة الرسم وتحتها وتتضمن ما يلي:

- زر التطبيق: حرف الA األحمر الكبير المتواجد أعلى يسار الشاشة هو عبارة عن زر تطبيق يتم استخدامه لطباعة بعض لملفات والخروج من البرنامج.
- شريط الأدوات السريع: يتواجد هذا الشريط بجوار زر التطبيق وبه بعض األوامر الشائعة في أي برنامج مثل حفظ و فتح وما إلى ذلك.
- شريطRibbon: ويقع هذا الشريط أسفل شريط األدوات السريع وبه سلسلة مختلفة من الألسنة مثل<sup>.</sup>
	- الرئيسية
		- إدخال
		- شرح
	- عرض.... إلخ (Kimura، ١٩٩٥)

شريط أدوات األوامر

ويوجد هذا الشريط أعلى شريط الحالة مباشرة وهو يعبر عن طريقة تواصل البرنامج معك، أي أنه يمثل حلقة الوصل بين المستخدم والبرنامج الذي يتم اعطاء من خلاله الأوامر ويرد البرنامج طالبا بعض الأمور التوضيحية حتى يقوم بعمل تلك الأوامر ً بشكل صحيح وعلى أكمل وجه وفقا غبة المستخدم. )Kimura، 0772 )ً ر

ً ١- ق<u>م بعمل رسماً جديداً</u>

عن طريق الضغط على "ملف جديد" من شريط الأدوات السريع، حيث أن الرسم الجديد يقوم باستخدام اإلعدادات االفتراضية 0 و 2 سواء المترية أو اإلنجليزية، ثم قم باختيار "نماذج" المتواجدة تحت خيارات مربع الحوار وذلك إذا أراد المستخدم اللجوء لإعدادات محددة للرسم، ثم بعد ذلك قم برسم شكلاً بسيطاً عدة مرات، قم بإتقان الأساليب البسيطة في برنامج الأوتوكاد والتدريب على المهارات الأساسية قبل الإنتقال للمرحلة الأصعب وهي الرسومات المعقدة. (عيد، ٢٠١٢)

بعد ذلك تكون عرفت كيف يكون بمقدرتك عمل رسمة متكاملة األوصاف في برنامج الأوتوكاد بالإضافة لاتباع الأوامر التي تم تلخيصها فيما سبق ومن ثم نبدأ بعمل النماذج المحاكية للواقع سواء كانت في رسومات تم رسمها يدويا فنقوم بنقلها على ً البرنامج، أم أنها تم رسمها على البرنامج بشكل مباشر ووضع بعض األمور المساعدة مثل المجسمات الصغيرة وما إلى ذلك لتضيف بعض المحاكاه والدقة إلى التصميم الذي تم العمل عليه. (Kimura، ١٩٩٥)

تقنيات النمذجة الهندسية

قامت شركة أوتوديسك باإلعالن عن وجود منتجات برنامج أوتوكاد متضمنة برنامج أوتوكاد ومنصات البرامج الرائدة للتوثيق والتصميم ثنائي الأبعاد والتصميم الثلاثي الأبعاد، وبرنامج أوتوكادLT لكلّ من الاختصاصين الزخرفة و أيضاً رسم المخططات في التصاميم الثنائية الأبعاد، تتضمن الإصدارات الأخيرة من أوتوكاد العديد من المميزات الجديدة والمتقدمة مثل الأدوات الجديدة الخاصة بنمذجة الأسطح وشفافية الكائنات وإضافة الطبقات المختلفة. )Bullen، 2102)

هذه األدوات المتقدمة تساعد المصممين على أن يقومو بتنفيذ أفكارهم والمساعدة في زيادة معدل اإلنتاج، وتتوافق منتجات أوتوكاد مع إصدارات أنظمة التشغيل الخاصة بوّيندوز ٧ هوم بريميوّم المنزلي، وبروفشنال، وأيضاً إنتربرايز، بالإضافة إلى ألتيميت، ولا يقتصر الأمر على ذلك فقطّ بل يتوافق أيضاً مع الأنظمة الخاصة بتشغيل ويندوز فيستا، باإلضافة لويندوزXP .( Benton، 2107)

عن كل هذه اإلصدارات الجديدة والمتقدمة ذات التقنيات الحديثة تحدث غوري ستارك وهو نائب رئيس منتجات منصات أوتوكاد قائال:ً

"واصلنا في اإلصدارات الجديدة من أجل زيادة االستثمار ورفع اإلنتاج ورسم المخططات، كما أننا أضفنا مجموعة جديدة وتكون أكثر فاعلية، من تقنيات النمذجة ثالثية

الأبعاد بالإضافة إلى التصبير من أجل مساعدة الملايين من الأشخاص الذين يقومون باستخدام أوتوكاد في كل أنحاء العالمعلى نشر تصاميمهم وتقويتها عن طريق خصائص البرنامج المتقدمة وما يقدمه من خدمات فيرتقوا بتصاميمهم ألقصى الحدود، جهزنا برنامج أوتوكاد بالعديد والعديد من المميزات بالإضافة إلى أحدث التقنيات وأكثرها تقدماً وذلك لتلبية احتياجات ومطالب مجموعة مستخدمي أوتوديسك العالمية، وصببنا تركيزنا على ً إمداد البرنامج بالعديد من الأدوات الجديدة والتي من الممكن أن يتم الإعتياد عليها سريعاً إال أنها ذات تأثير بالغ في سير العمل اليومي"

يتيح برنامج أوتوكاد الفرصة للمصممين أن يقوموا باستخدام أدوات تصيير أكثر تتسم بالمزيج من المرونة والتحكم وذلك عند إعدادهم وتنفيذهم للتصاميم الثالثية تقدما ً الألعاد

- أدوات نمذجة الأسطح: هي عبارة عن مجموعة من الأدوات الجديدة التي تقوم بمنح المستخدم القدرة على إنشء الأسطح الملساء بالإضافة لقدرته على القيام بالأسطح الانتقالية بينما ميزة ترابط الأسطح تقوم بالمحافظة على العالقة بين كافة الكائنات.
- نقطة غيمة الدعم)توسيع عرض نقطة العرض(: تقوم هذه النقطة بدعم دقة عرض كبيرة جداً قد تصل حتى ٢ مليار نقطة وذلك حتى يتيح للمستخدم أن يتصور بسرعة األجسام التي تم مسحها مباشرة ضمن نطاق النموذج.
- قيود استداللية: تمنح للمصممين القدرة على االستدالل على القيود الهندسة وبصورة مباشرة خالل عملية الرسم.
- تحسين أوامر التظليل: ويساعد ذلك في الرسومات التخطيطية حيث أن تحسين أوامر التظليل يعمل على زيادة كفاءة الرسم التخطيطي، على صعيد آخر تتيح الأنماط المختلفة للتظليل المتدرج الفرصة للمستخدم في إضافة المزيد من األلوان وبعض الظالل على الرسوم والتصاميم التي يعمل عليها.
- أدوات saver Time صبح الموضوع متوسع أكثر األن عما كان عليه : أ ً فيما سبق حيث أن تلك الأدوات كانت مقتصرة ومحصورة فقط على

العمالء المشتركين في أوتوديسك فقط، بينما مع حركة التوسع والتقدم التي حدثت أصبحت األن متاحة لجميع مستخدمي أوتوكاد وأصبح بإمكانهم التمتع بهذه الأدوات والإمكانيات المتقدمة.

 أوتوكادLT: يعتمد هذا البرنامج على سمعته الواسعة وصيته الشائع والمنتشر حول العالم وذلك لقدرته على زيادة ورفع مستوى اإلنتاجية وذلك يتم عن طريق بعض الأوامر الجديدة والتي لديها القدرة أن تجعل تنفيذ المهام اليومية ليس بالأمر الجلل بل تجعل تنفيذ تلك المهام أمراً في غاية السهولة والدقة وأكثر كفاءة وسلس بصورة كبيرة، وذلك باإلضافة إلى أوامر التظليل التي تم تحسينها وأدوات ال saver Time المتواجدة داخل برنامج الأوتوكاد، يضيف برنامج أوتوكاد LT العديد من الأدوات الجديدة والتي بدورها تقوم بمنح المستخدم خيارات جديدة وذلك للتحكم في مظهر الرسومات وتلك الخيارات يمكن ذكر بعضها فيما يلي:

- الشفافية الخاصة بالعديد من الكائنات والطبقات

- حيث تقوم بتوفير العديد من الخيارات الجديدة لتقوم بتنظيم مزهر الرسوم والوصول بذلك غلى تصميم جيد يتناسب مع الرغبة الداخلية للشخص المصمم. )Benton، 2107)
	- مقابض مجمع الخطوط ذات الوظائف المتعددة
- ذلك اإلختيار يقوم بإتاحة الفرصة للقام بتعديالت مجمعة على مجموعات من الخطوط مرة واحدة ويتم ذلك بصورة دقيقة وأكثر سرعة وذلك يسهل على المصمم أو المستخدم العمل بشكل أسرع وأدق وأيضاً سرعة تعديل الأخطاء والعمل عليها بصورة أكثر فاعلية وشكل إيجابي.
	- القدرة على إنشاء وتحديد جميع الكائنا المتشابهة
- ويحدث ذلك باإلعتماد على خصائص الكائنات الموجودة بشكل مسبق في برنامج الأوتوكاد وذلك يعمل على توفير الوقت لدى المصمم أو المستخدم وخاصة إذا أراد القيام بعمل تعديل على الرسوم الهندسية التي قام بتخطيطها. )Regalla، 2101)

المجموعة الجديدة من برنامج الأوتوكاد تحتوي على العديد من التطبيقات الخاصة جداً والقائمة على منصنة أوتوكاد والقائمة التالية توضح بعض من تلك التطبيقات:

- أوتوكاد Architecture(الهندسة المعمارية(:
- يقوم هذا البرنامج بالمساعدة على القيام بالرسومات المعمارية وتوثيقها أيضاً، وقد تم إضافة عليه العديد من القيود الجديدة ً للهندسة والأبعاد ولم يقتصر الأمر على مجرد بعض الأوامر التي تسهل التصميم على المستخدم وحسب وتسهيل الأبعاد وما إلى آخره بل هناك العديد من األمور والعناصر التي بإمكانها مساعدة المهندس المعماري وتهدف لتحديث أدواته من أجل تسهيل Design Theory and ،Chang( .التصميم عملية وتسريع Methods Using CAD/Cae: The Computer Aided  $(1 \cdot 1)$  Gengineering Design Series
	- أوتوكاد Electrical( الهندسة الكهربائية(:
- يقوم هذاالبرنامج بمساعدة مصممي التحكم الكهربائي في العديد من الأمور التي يحتاجون إليها للقيام بتصميماتهم ومخططاتهم، فهذا البرنامج يقوم بتسهيل تلك العملية عليهم حيث يساعد على سرعة القيام بعمل التصميم وأيضا المساعدة في الوصول بسهولة ً لقدر كبير ووافي من المعلومات المفهرسة قد يساعد الكثير من المصممين، وهذه المعلومات تكون خاصة بالمشاريع الكبيرة للتحكم الكهربائي بشكل متميز. )Chang، Performance  $(7 \cdot )$ <sup>7</sup> Evaluation Using CAD/CAE
	- أوتوكاد Mechanical( للهندية الميكانيكية(:
- تقوم بتقديم بيئة التصميم السلسلة في البرنامج للشخص المصمم غلى العديد من وظائف التصميم المهتمة باألبعاد، والتي تقوم من تلقاء نفسها بترتيب أبعاد الأجزاء بشكل تلقائي ويتم ذلك مع بقة خصائص الرسم، ويتم ذلك دون اإلحتياج لفتح مربع الحوار مع Design Theory and Methods ،Chang( .البرنامج Using CAD/Cae: The Computer Aided )2101 ،Engineering Design Series
	- أوتوكاد MEP(للهندسة الكهربائية والميكانيكية والسباكة(:

- يوفر البرنامج الفرصة للزيادة الكبيرة في القيام بإنتاج رسوم مخططات لكل من مهندسي الكهرباء وأيضا الميكانيك وذلك ً باإلضافة إلى السباكة وكل هذا بجانب األشخاص المصممين Product Manufacturing ،Chang( .المخططات ورسامي  $(7 \cdot 17 \cdot \text{and Cost Estimating Using CAD/CAE})$
- وقد تمت إضافة مميزات جديدة على البرنامج لعدة أغراض تخدم المصممين والمستخدمين وتساهم في حفظ وإنشاء أوامر الحجب في الأوتوكاد، ويوجد بالإمكان أيضاً رسم أنابيب مائلة وموازاة أنابيب التمديد بشكل أكثر سهولة واحترافية أكثر مما كان الأمر عليها في قديم الزمان. )Chappel، 2106)

وهناك العديد والعديد من الأمور التي تساعد على النمذجة في برنامج الأوتوكاد حيث يقوم بعمل محاكاه للواقع وبشكل إحترافي يسهل على المصممين والمستخدمين الكثير من الوقت والمال والجهد أيضاً وتسعى الشركة لجعا الأمر أكثر راحة وأكثر محاكاه للواقع عن طريق القيام ببعض التحديثات في النسخة التي تقوم بتقديمها بشكل مستمر كل عام وتقوم بإبها الناس وإسعاد المستخدمين ألنها تقدر جهودهم بشكل مستمر وتسهل عليهم عملهم.  $(1 \cdot \cdot \cdot \cdot \cdot \text{Leesley})$ 

.6.2 التحليل الهندسي

التحليل الهندسي يختص بدوره بتطبيق العديد من الأسس والعمليات الخاصة بالتحليل العلمي ويتم ذلك على جهاز معين أو تقنية معينة تكون محل دراسة، ويكون ذلك بهدف دراسته ومعرفة كل ما يتحلق به والقدرة على البث في خصائصه وحالته، والتحليل الهندسي في أسايه يعتمد بشكل كلي على التفكيك، وتفصيل األمور، حيث أن التحليل الهندسي يقوم بقسم التصميم الهندسي إلى آليات تشغيل أو كما يسميها البعض آليات إخفاق، ومن ثم بعد ذلك يبدأ في أن يحلل و أن يقيم المكونات الأساسية والفرعية لكل آلية منها على حدة، وبعد دراسة كل المكونات على حدة يقوم بعمل إعادة تجميع لتلك المكونات ويتم ذلك ليس بعشوائية وإنما وفقاً لأس فيزيائية معينة وبمساعدة القوانين الطبيعية الأساسية.  $(1 \cdot)$  (CADFolks)

فقيام الكاد بأمور مثل النمذجة ومحاكاة الواقع والشفافية في الكائنات والطبقات المختلفة التي توجد على الأوتوكاد والأوامر الموجودة به كلها ما هي إلا عناصر صغيرة بسيطة يقوم الكاد بفعلها منفردة كل على حدة، والتجميعات من تلك العناصر سواء كانت

خطوط او دوائر أيا كان فتلك التجميعات هي التي تعطي الشكل النهائي أي التصميم الخارجي الذي يسعى المصمم لتنفيذه في المشروع. )Benton، 2107 )

تقييم التصميم

التصميمات التي يقوم بها الناس ليست عبثية لكن هناك أصول وقواعد للقيام بتلك التصميمات حتى لا يكون بها عيب أو على الأقل حتى لا يكون بها عيب ملحوظ وبناء على اإللتزام بتلك القواعد يكون تقييم التصميم، فيجب على المصمم أن يكون على دراية كافية بأصول وأسس التصميم حتى لا يقع في الأخطاء وعلى الشخص الذي يقوم بتقييم ذلك التصميم أن يكون خبير في تلك الأصول والأسس حتى يكون رأيه صحيح ووافي لكل الشروط الواجب توافرها في التصميم الذي تم تخطيطه. )Benton، 2107)

فمراجعة التصميم هي أحد أهم الخطوات في عملية تطوير المنتج والتي فيها يتم تقييم التصميم في مقابل عدد من المتطلبات، وذلح ختى تتحقق نتائج األنشطة السابقة ومعرفة المشكالت من قبل أن يتم اإللتزام بأي عمل آخر حتى وإن تطلب هذا في بعض األحيان إعادة ترتيب لألولويات، فإذا نجحت المراجعة النهائية للتصميم يؤدي ذلك لطرح هذا المنتج. )Benton، 2107)

مراجعة التصميم وتقييمه جزءاً صرورياً من طرق التحكم في التصميم وذلك عند تطوير أي منتج في بعض الطرق أو السياقات مثل تطوير وتحديث الأجهزة الطبية، ومن التعريف يظهر أنه يجب أن تتضمن المراجعة أشخاصاً خار ج الفريق الذي كان يعمل على التصميم نفسه الذي يتم تقييمه ومراجعته.

عملية المر اجعة تلك تدخل أيضـا في العديد من الأعمـال الـهندسية إن لم تكن تدخل ً في جميع الأعمال الهندسية في كل المجالات وبصورة خاصة تلك الإنشاءات التي تتضمن التصنيع الثقيل والأعمال الكبيرة والمهمة لأن الخطأ في مثل هذه الأمور يسبب كوارث.  $(1 \cdot 1)$  (Benton)

برامج الأوتوديسك تحتوي على مراجع للملفات وأدوات تعقيب على الصناعات المعمارية وأيضاً الهندسية بالإضافة للبنائية وتسمى ببرامج مراجعة التصميم  $(1 \cdot 1)$ <sup>(</sup>Chappel)

مراحل مراجعة التصميم

من أجل تقييم تصميم ما مقابل المتطلبات التي يحتاجها، ويجب وضع عدد كافي من العناصر في الحسبان ومن تلك العناصر:

- االختبارات الفيزيائية.
	- المحاكاه الهندسية.
		- الفحوص.

توقيت مراجعة التصميم

من الأمور المتعارف عليها والمتداولة في عمليات هندسة النظم التي تحتوي على الطابع الرسمي أن التكلفة الخاصة بتصحيح خطأ ما تزيد وتتفاقم كلما تقدمت العمليات خلال عملية التطوير، وذلك يعني بذل جهود إضافية في المراحل الأولى من التطوير، وذلك بهدف الكشف عن الأخطاء وتصحيحها وهذا الأمر ليس يسيرا بلأنه من الأمور التي ً تستحق العناء، ومراجعة التصميم هي أحد نماذج تلك المجهودات التي نتحدث عنها، لذلك فإنه على سبيل المثال من الممكن أن يتم تنفيذ عدد من المراجعات الخاصة بالتصميم وذلك بهدف تقييم التصميم ويحدث ذلك استنادا على عدة مجموعات مختلفة من المعايير مثل: ً

- التطابق
- إمكانية اإلستخدام
- سهولة التطويع اللغوي
	- التأثير البيئي

أو من خالل العديد من المراحل األخرى المتعددة الخاصة بعملية التصميم وتقييمه.  $(1 \cdot 1)$ <sup>(</sup>Chappel)

معايير تطبيق الأوتوكاد في التصميم الصناعي

برنامج الأوتوكاد يستخدم في العديد من المجالات من ضمن المجالات التي يتم الاستعانة فيها ببرنامج الأوتوكاد هو مجال التصميم الصناعي، وهو من أخطر المجالات التي يتم فيها استخدام الأوتوكاد لأن التصميم الصناعي يمر بالعديد من المراحل المختلفة وتلك المراحل بها العديد من التفاصيل الكثيرة والمتشعبة والتي يجب أن تكون على مستوى عالي جداً من الدقة لتجنب حدوث مشكلات وكوارث لذلك مراجعة التصماميم في المجال الصناعي مهمة جدا، لذذلك فإن هناك بعض الشروط التي يجب أن يتم مراعاتها عند ً استخدام برنامج الكاد في مجال الصناعة مثل:

- اإللتزام بالدقة الشديدة
- توضيح أبسط األمور حتى يكون التصميم واضح لمن يراه بكل سهولة

- بأول حتي ال تتراكم األخطاء أن تتم تفعيل طرق مراجعة التصميم أوالً
- يفضل العمل على كل جزء على حدة ثم تجميع الكل في آخر التصميم

وتختلف الشروط من صناعات لأخرى على حسب ماهية الصناعة نفسها فالشروط في مجال الميكانيك تختلف عن اإلتصاالت، في مجال التخطيط العمراني تختلف عنها في مجال التخطيط اإلنشائي وهكذا لذلك يجب تحري الدقة فيما يتم التصميم له بمنتهى الحساسية. )Benton، 2107)

النتائج

نظرًا لتشابه المنتجين من الناحية التصنيعية فيُرجح الحديث عن مميز اتهما معًاز كان الهدف من استخدام الأوتو كاد هو تحقيق أقصى إستفادة من قدرة الأوتوكاد على نقل التصميم ثلاثي الأبعاد وتحويله إلى مساقط رؤية ثلاثة؛ وهي المسقط الرأسي والمسقط الجانبي والمسقط الأفقي بغرض تحدد تفاصيل المنتجين بدقة وعمل نماذج مصغرة مجسمة باستخدام البرنامج لكل جزء منفصل داخل المنتج.

ويرجع اختيار الباحث لاستخدام برنامج الأوتوكاد الميكانيكي في تصميم منتجيه السالف طرحهما نظرًا لمميزات الأوتوكاد المتعددة. حيث أنه في المنتج الأول وبالنظر لتعدد تفاصيل المنتج وصغر حجمه فوُجد أن المصمم في حاجة إلى أداة مراقبة الجودة الموجودة في برنامج الأوتوكاد وهو ما يميزة عن حزمة برامج ال CAM وذلك لمراجعة التصاميم وتحديد ما بها من أخطاء للتأكد من جودة التصميم ومدى مالئمة المنتج لوظيفته التي صُمم من أجلها كما سهل وجود الطبقات عمل الفتحات الصغيرة في الصامولة واستبدال الطبقة واختيارغيرها لسهولة الرسم والتصميم كما أنه ساعدت أدوات أخر مثل trim في نسخ تلك المنحنيات الصغير إلى باقي المنتج اختصارًا لوقت المصمم. كما أن الأداة المُصنعة ذات منحنيات متعددة وحادة ووهو ما يوفره برنامج الأوتوكاد بسهولة بالغة بعكس حزمة برامج CAE أو CAM.

وفي المنتج الثاني يوضح برنامج الأوتوكاد وبدقة أماكن اللحام وطريقة عملها وهو ما تتميز به حزمة CAD عامة نظرًا لتمدد المستوى البصري لها واستخدام محاور االحداثيات التلقائية ودقة زوايا اإلنحراف داخل البرنامج سهلت تمصيم المنتج. وفي كال المنتجين اعتمد الأوتوكاد على نظرية التحليل الهندسي حيث أنه يقوم بتفصيل كل الأمور ً والأوامر التي يعطيها المصمم له أو المستخدم العادي حتى يقوم بعمل تحليل منطقي لها فقاً لما تمت برمجته عليه ومن ثم يقوم بتنفيذ األمر بالصورة التي يرديها المصمم دون حدوث خلل أو صورة من صور التشتت في تلك العملية المنطقية التي يقوم بها برنامج الأوتوكاد.

الخاتمة

استطاع برنامج الأوتوكاد أن يسهل التصميم في الوقت الذي مضىي وسيجعله أكثر سهولة وأكثر دقة فيما هو قادم، فإنه أحد أعظم اإلنجازات التي حضرت علي البشرية، فهو يفيد التصميم في كل المجاالت والذي يترتب على جودة التصميم هي جودة المنتج النهائي وجودة الصناعة وجودة المنشآت وتحقيق الرفاهية لكل من من ساهم في إنجاز ذلك المشروع والذي سيستفيد من هذا المشروع من مستهلكين من عامة الناس، لكن أوال يجب فهم خصَّائص البرنامج جيداً ف الأخطاء في مثل هذه الأمور ليس من المحمود عواقبها لذلك يجب التعلم والتعرّف بشكل جيد ومتقن أولأ على تفاصيل البرنامج ثانياً على ما يقدمه البرنامج من خدمات تؤهل المصممين للقيام بما هو يدور ويجول في خواطرهم بأسرع الأوقات وبأدق التفاصيل وبأعلى إنتاجية.

المراجع - خليل، أحمد حامد.)2109( أثر التصوير الرقمي على تطور الرسوم الساخرة)فن الكار بكاتير ). الجمعية العربية للحضار ة والفنون الإسلامية.

- عيد، أ. ع. (٢٠١٢). الفن الرقمي كوسيط تقني لإثراء التصميم التشكيلي .
- عبد الغني، مروة أحمد محمد إبراهيم.)2106(. العالقات التبادلية بين المعالجات ثلاثية الأبعاد والكتابات العربية .
- مهران، شيماء عبد الستار شحاته.)2119( تفعيل دور مصمم األثاث في تحديث وتنمية صناعة األثاث. بحث مقدم للحصول على درجة الماجستير في مجال التصميم الداخلي واألثاث، كلية الفنون التطبيقية، جامعة حلوان.

Benton, G. O. (2019). Mastering AutoCAD 2019 and AutoCAD LT 2019.

Bullen, G. &. (2015). Teaching and Learnning in Degital World. CADFolks. (2018). AutoCAD 2018 - Beginners Guide.

Chang, K.-H. (2013). Performance Evaluation Using CAD/CAE.

Chang, K.-H. (2013). Product Manufacturing and Cost Estimating Using CAD/CAE.

Chang, K.-H. (2014). Design Theory and Methods Using CAD/Cae: The Computer Aided Engineering Design Series.

Chappel, E. (2016). AutoCAD Civil 3D 2016 Essentials: Autodesk Official Press.

Fane, B. (2012). AutoCAD For Dummies.

Gallaghe, P. B. (2016). Advanced Distributed Learning.

Kimura, F. (1995). Computer-Aided Tolerancing: Proceedings of the 4th Cirp Design Seminar the University of Tokyo.

Leesley. (2004). Computer Aided Process Plant Design.

. Retrieved December الحاسوب بمساعدة تصميمMarefe. (2018, May 16).

الحاسوب\_بمساعدة\_تصميم3, 2019, from Marefe: https://www.marefa.org/

Paoluzzi, P. A. (2003). Geometric Programming for Computer Aided Design.

Regalla, S. P. (2010). Computer Aided Analysis And Design.

Saxena, A. (2005). Computer Aided Engineering Design. W, W. A. (1976). Proceedings of the Second International Conference on Foundations of Computer Aided Process Design. Zimmers, M. G. (1983). CAD/CAM : Computer-Aided Design and Manufacturing.

المراجع

- Benton, G. O. (2019). *Mastering AutoCAD 2019 and AutoCAD LT 2019.*
- Bullen, G. &. (2015). *Teaching and Learnning in Degital World.*
- CADFolks. (2018). *AutoCAD 2018 - Beginners Guide.*
- Chang, K.-H. (2013). *Performance Evaluation Using CAD/CAE.*
- Chang, K.-H. (2013). *Product Manufacturing and Cost Estimating Using CAD/CAE.*
- Chang, K.-H. (2014). *Design Theory and Methods Using CAD/Cae: The Computer Aided Engineering Design Series.*
- Chappel, E. (2016). *AutoCAD Civil 3D 2016 Essentials: Autodesk Official Press.*
- Fane, B. (2012). *AutoCAD For Dummies.*
- Gallaghe, P. B. (2016). *Advanced Distributed Learning.*
- Kimura, F. (1995). *Computer-Aided Tolerancing: Proceedings of the 4th Cirp Design Seminar the University of Tokyo.*

Leesley. (2004). *Computer Aided Process Plant Design.*

- Marefe. (2018, May 16). الحاسوب بمساعدة تصميم. Retrieved December 3, 2019, from Marefe: https://www.marefa.org/ الحاسوب بمساعدة تصميم
- Paoluzzi, P. A. (2003). *Geometric Programming for Computer Aided Design.*
- Regalla, S. P. (2010). *Computer Aided Analysis And Design.*

Saxena, A. (2005). *Computer Aided Engineering Design.*

- W, W. A. (1976). *Proceedings of the Second International Conference on Foundations of Computer Aided Process Design.*
- Zimmers, M. G. (1983). *CAD/CAM : Computer-Aided Design and Manufacturing.*

*.(*فن الكاريكاتير*)*أثر التصوير الرقمي على تطور الرسوم الساخرة .(2018) .أ ,خليل .الجمعية العربية للحضارة والفنون اإلسالمية

*.*الفن الرقمي كوسيط تقني إلثراء التصميم التشكيلي .(2012) .ع .أ ,عيد

*.*العالقات التبادلية بين المعالجات ثالثية األبعاد والكتابات العربية .(2018) .م ,فكري

تطبيقات الطباعة ثلاثية الأبعاد في مجال التصميم الداخلي .(2019) .ع .ش ,مهران *.*واألثاث